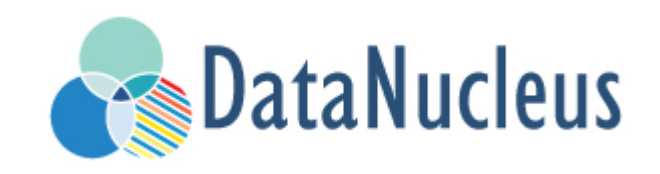

# JDO Annotations Reference (v5.1)

# **Table of Contents**

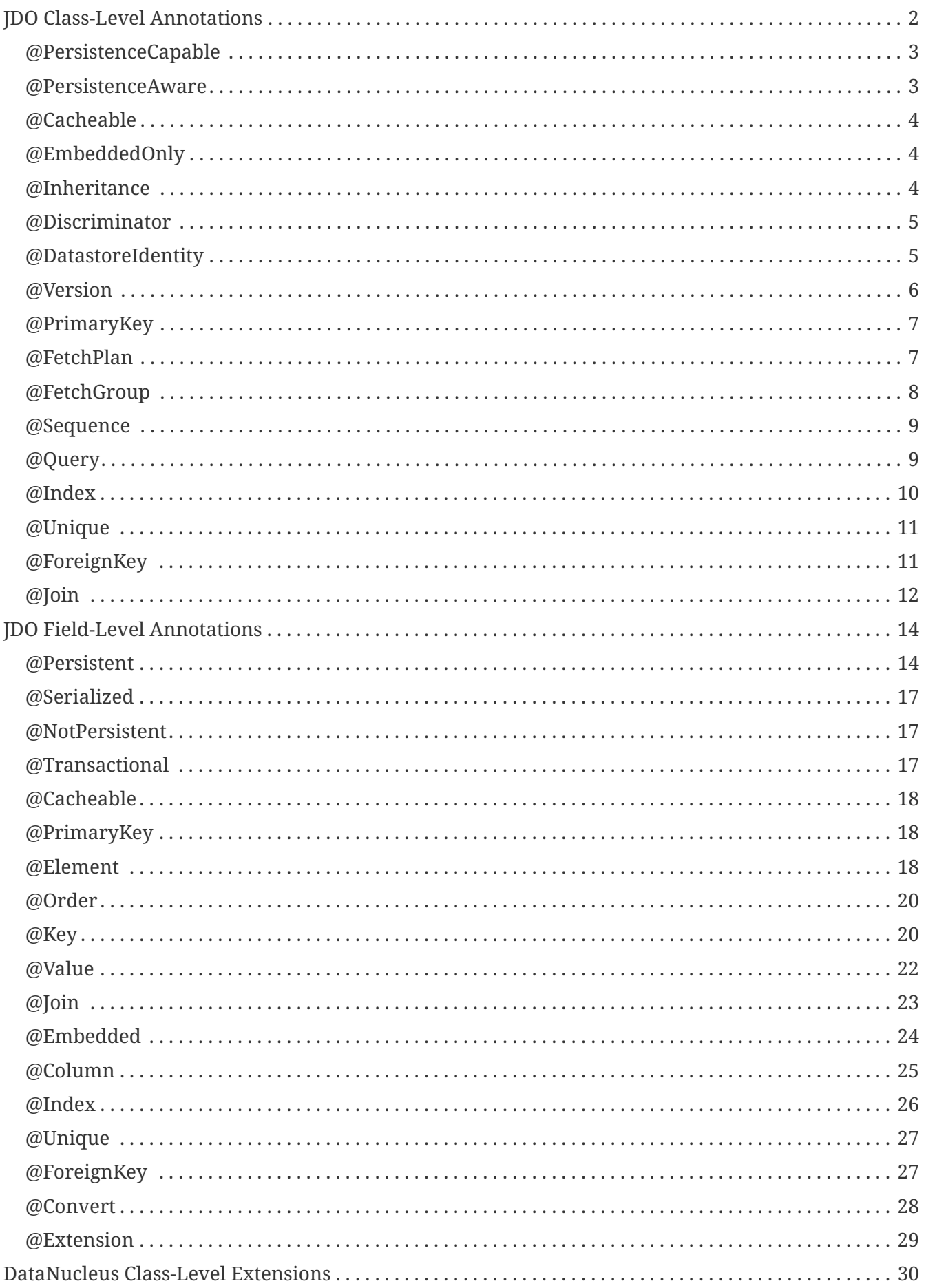

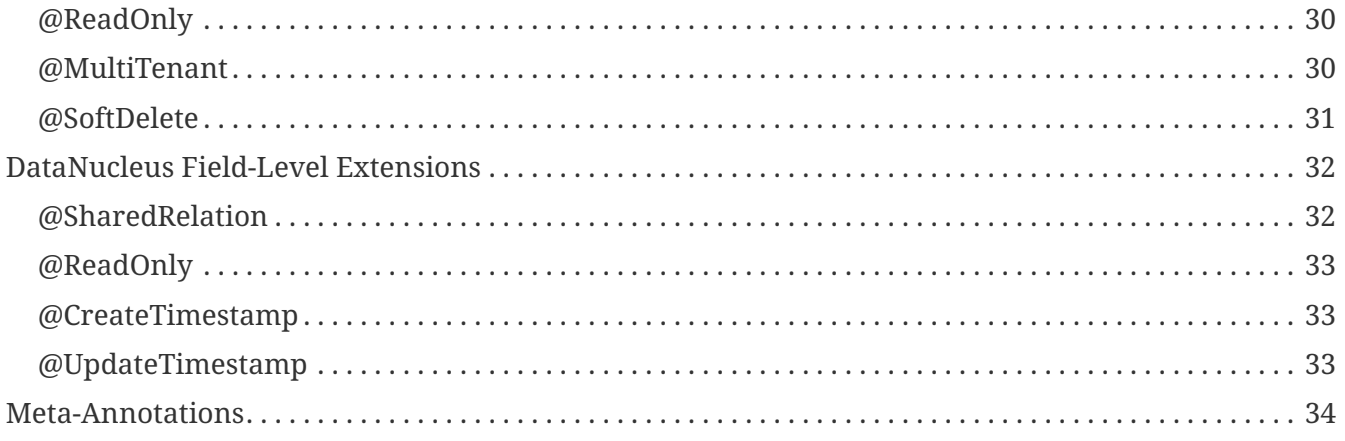

JDO provides the ability to use annotations to define the persistence of entities, and DataNucleus JDO supports both JDO and JPA annotations. In this section we provide a reference to the primary JDO annotations. When selecting to use annotations please bear in mind the following :-

- You must have the datanucleus-api-jdo jar available in your CLASSPATH.
- You must have the javax.jdo jar in your CLASSPATH since this provides the annotations
- Annotations should really only be used for attributes of persistence that you won't be changing at deployment. Things such as table and column names shouldn't really be specified using annotations although it is permitted. Instead it would be better to put such information in an ORM MetaData file.
- Annotations can be added in two places for the class as a whole, or for a field in particular.
- You can annotate fields or getters with field-level information. If you annotate fields then the fields are processed for persistence. If you annotate the methods (getters) then the methods (properties) are processed for persistence.
- Annotations are prefixed by the @ symbol and can take attributes (in brackets after the name, comma-separated)
- DataNucleus provides its own annotations for some extension features.
- You have to import javax.jdo.annotations.XXX where XXX is the annotation name of a JDO annotation
- You have to import org.datanucleus.api.jdo.annotations.XXX where XXX is the annotation name of a DataNucleus value-added annotation

Annotations supported by DataNucleus are shown below.

# <span id="page-4-0"></span>**JDO Class-Level Annotations**

The following annotations are specified at class-level and are JDO standard. Using these provide portability for your application.

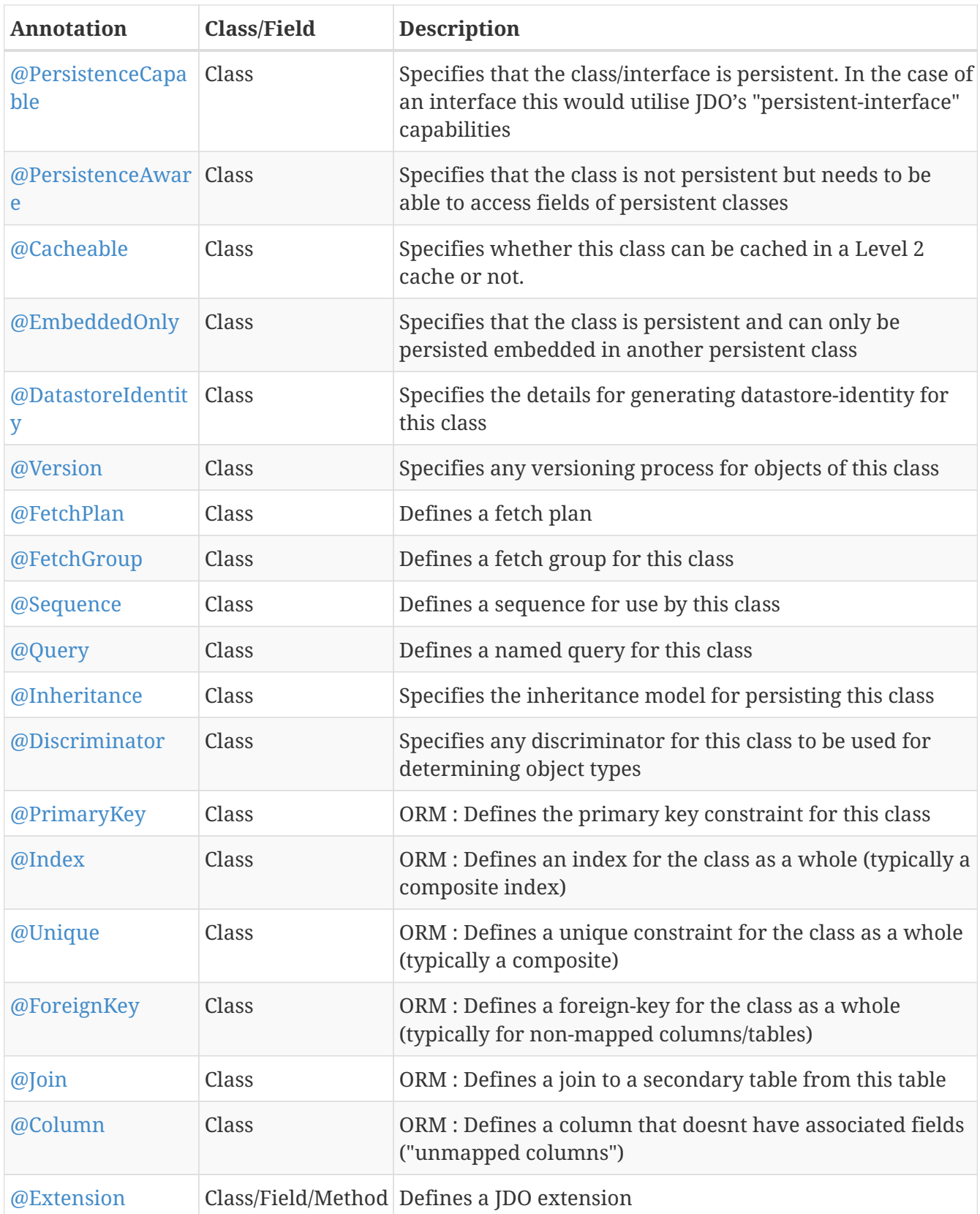

# <span id="page-5-0"></span>**@PersistenceCapable**

This annotation is used when you want to mark a class as persistent. It equates to the <class> XML element (though with only some of its attributes). Specified on the **class**.

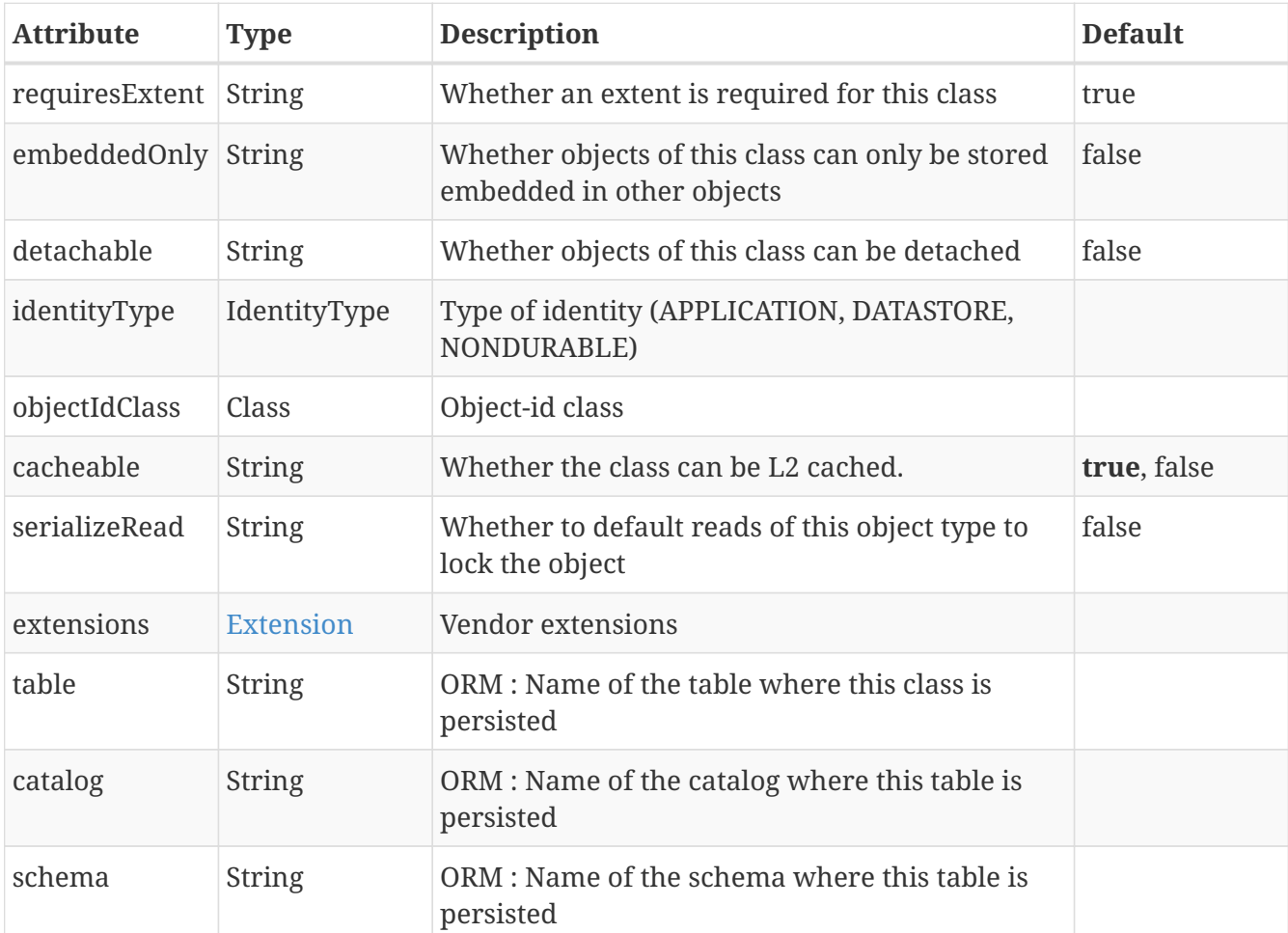

```
@PersistenceCapable(identityType=IdentityType.APPLICATION)
public class MyClass
{
      ...
}
```
#### <span id="page-5-1"></span>**@PersistenceAware**

This annotation is used when you want to mark a class as being used in persistence but not being persistable. That is "persistence-aware" in JDO terminology. It has no attributes. Specified on the **class**.

```
@PersistenceAware
public class MyClass
{
      ...
}
```
See the documentation for [Class Mapping](mapping.html#class)

## <span id="page-6-0"></span>**@Cacheable**

This annotation is a shortcut for @PersistenceCapable(cacheable={value}) specifying whether the class can be cached in a Level 2 cache. Specified on the **class**.

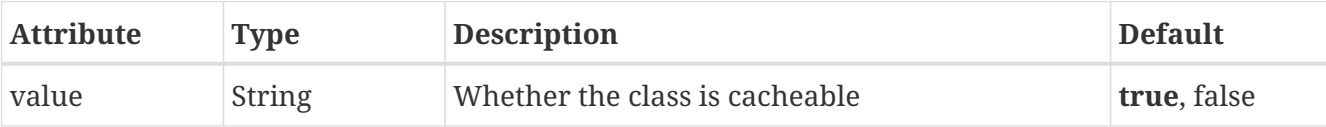

```
@Cacheable("false")
public class MyClass
{
      ...
}
```
See the documentation for [L2 Caching](persistence.xml#cache_level2)

# <span id="page-6-1"></span>**@EmbeddedOnly**

This annotation is a shortcut for @PersistenceCapable(embeddedOnly="true") meaning that the class can only be persisted embedded into another class. It has no attributes. Specified on the **class**.

```
@EmbeddedOnly
public class MyClass
{
      ...
}
```
#### <span id="page-6-2"></span>**@Inheritance**

Annotation used to define the inheritance for a class. Specified on the **class**.

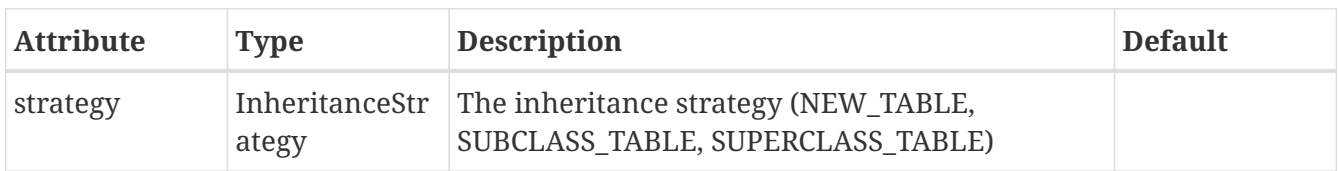

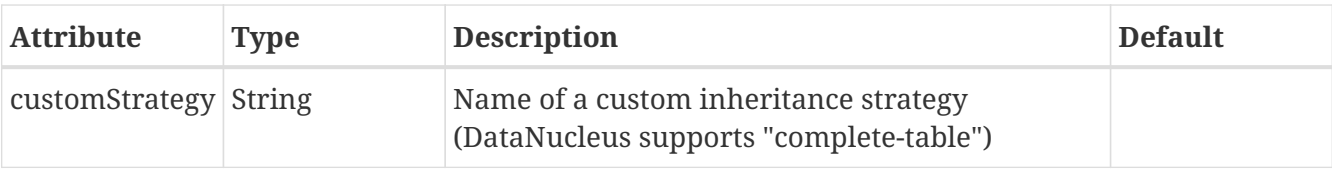

```
@PersistenceCapable
@Inheritance(strategy=InheritanceStrategy.NEW_TABLE)
public class MyClass
{
      ...
}
```
See the documentation for [Inheritance](mapping.html#inheritance)

### <span id="page-7-0"></span>**@Discriminator**

Annotation used to define a discriminator to be stored with instances of this class and is used to determine the types of the objects being stored. Specified on the **class**.

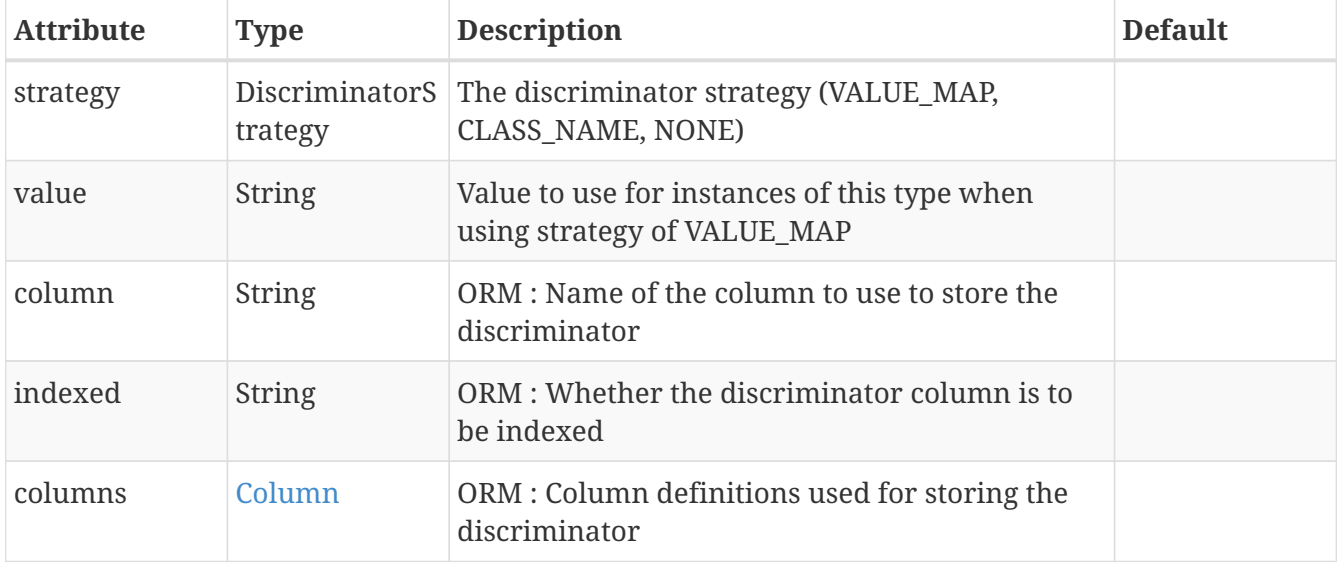

```
@PersistenceCapable
@Inheritance(strategy=InheritanceStrategy.NEW_TABLE)
@Discriminator(strategy=DiscriminatorStrategy.CLASS_NAME)
public class MyClass
{
      ...
}
```
#### <span id="page-7-1"></span>**@DatastoreIdentity**

Annotation used to define the identity when using datastore-identity for the class. Specified on the **class**.

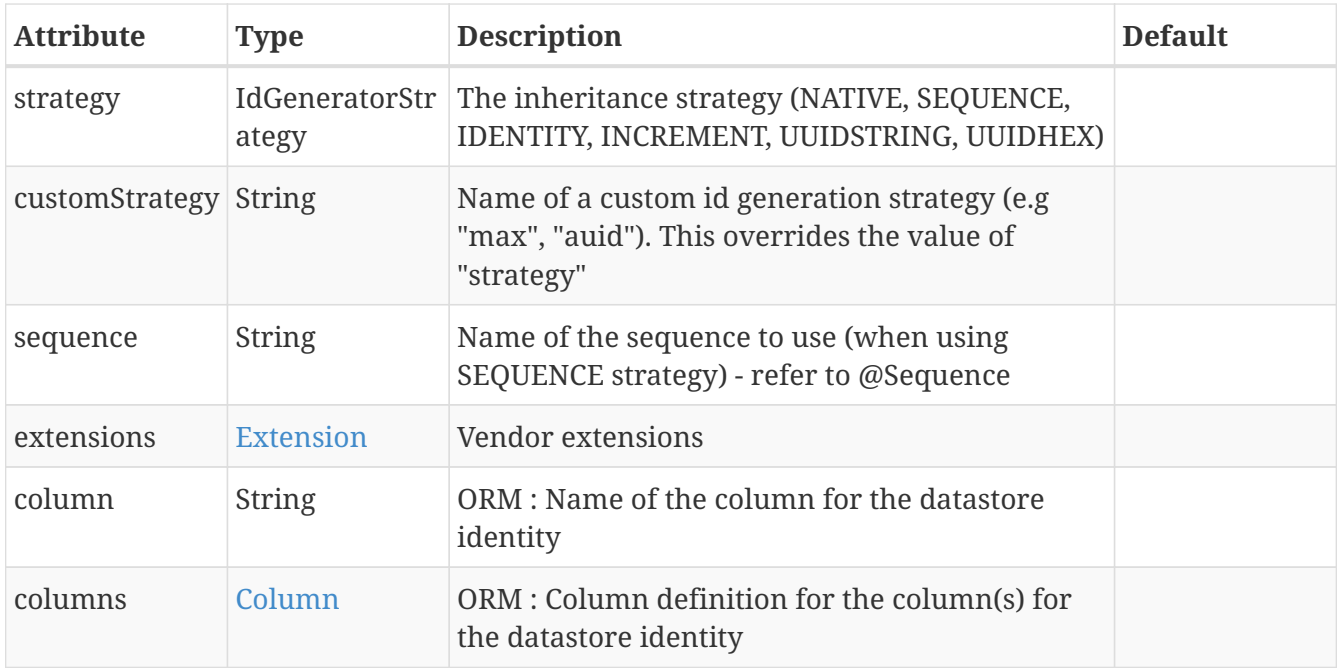

```
@PersistenceCapable
@DatastoreIdentity(strategy=IdGeneratorStrategy.INCREMENT)
public class MyClass
{
      ...
}
```
See the documentation for [Datastore Identity](mapping.html#datastore_identity)

#### <span id="page-8-0"></span>**@Version**

Annotation used to define the versioning details for use with optimistic transactions. Specified on the **class**.

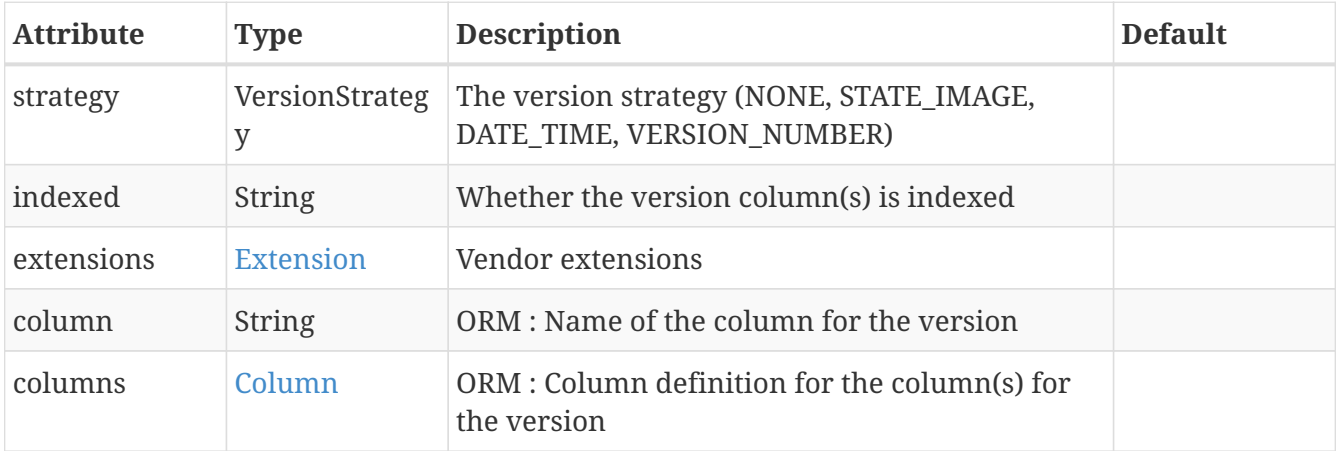

```
@PersistenceCapable
@Version(strategy=VersionStrategy.VERSION_NUMBER)
public class MyClass
{
      ...
}
```
See the documentation for [Optimistic Transactions](persistence.html#locking_optimistic)

# <span id="page-9-0"></span>**@PrimaryKey**

Annotation used to define the primary key constraint for a class. Maps across to the <primary-key> XML element. Specified on the **class**.

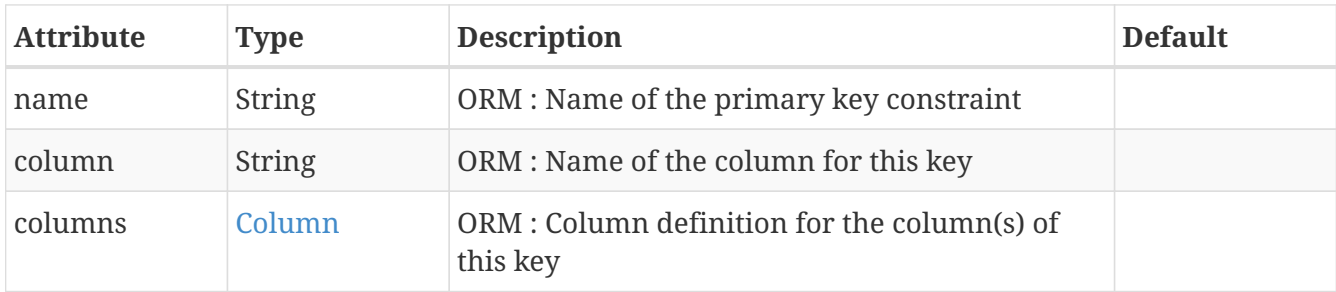

```
@PersistenceCapable
@PrimaryKey(name="MYCLASS_PK")
public class MyClass
{
      ...
}
```
### <span id="page-9-1"></span>**@FetchPlan**

Annotation used to define a fetch plan. Is equivalent to the <fetch-plan> XML element. Specified on the **class**. Used by named queries

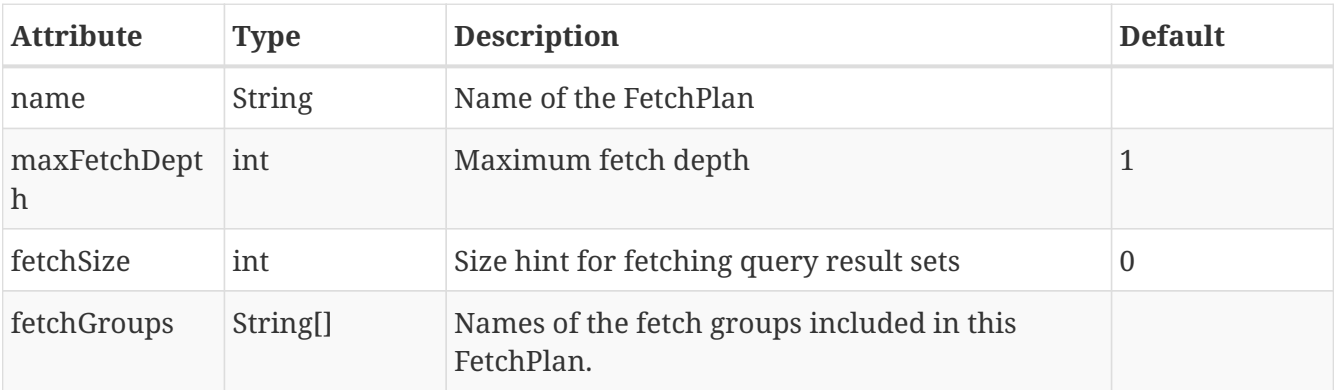

See the documentation for [FetchGroups](persistence.html#fetchgroups)

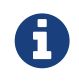

There is a @FetchPlans annotation but in JDO 3.2 you can simply use multiple @FetchPlan to achieve the same cleaner

```
@PersistenceCapable
@FetchPlan(name="plan_3", maxFetchDepth=3, fetchGroups={"group1", "group4"})
public class MyClass
{
      ...
}
```
See the documentation for [FetchGroups](persistence.html#fetchgroups)

#### <span id="page-10-0"></span>**@FetchGroup**

Annotation used to define a fetch group. Is equivalent to the <fetch-group> XML element. Specified on the **class**.

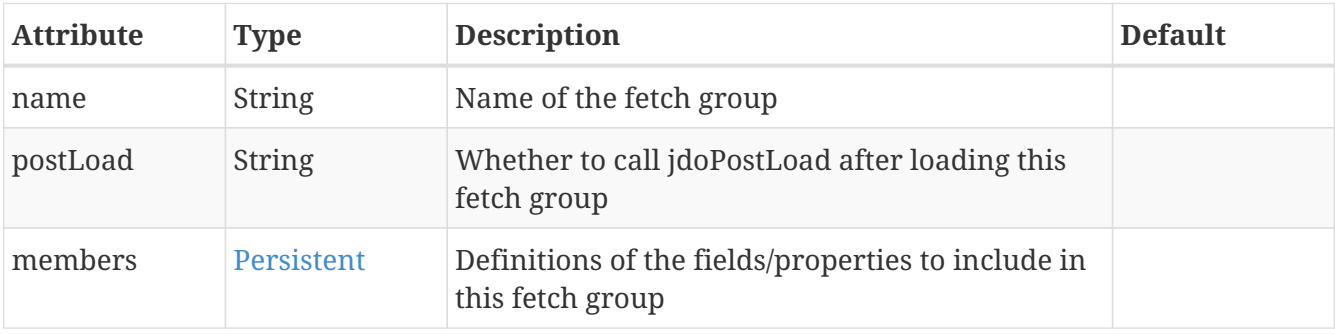

```
@PersistenceCapable
@FetchGroup(name="one_two", members={@Persistent(name="field1"), @Persistent(name
="field2")})
public class MyClass
{
      @Persistent
      String field1;
      @Persistent
      String field2;
      ...
}
```
See the documentation for [FetchGroups](persistence.html#fetchgroups)

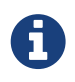

There is a @FetchGroups annotation but in JDO 3.2 you can simply use multiple @FetchGroup to achieve the same cleaner

## <span id="page-11-0"></span>**@Sequence**

Annotation used to define a sequence generator. Is equivalent to the <sequence> XML element. Specified on the **class**.

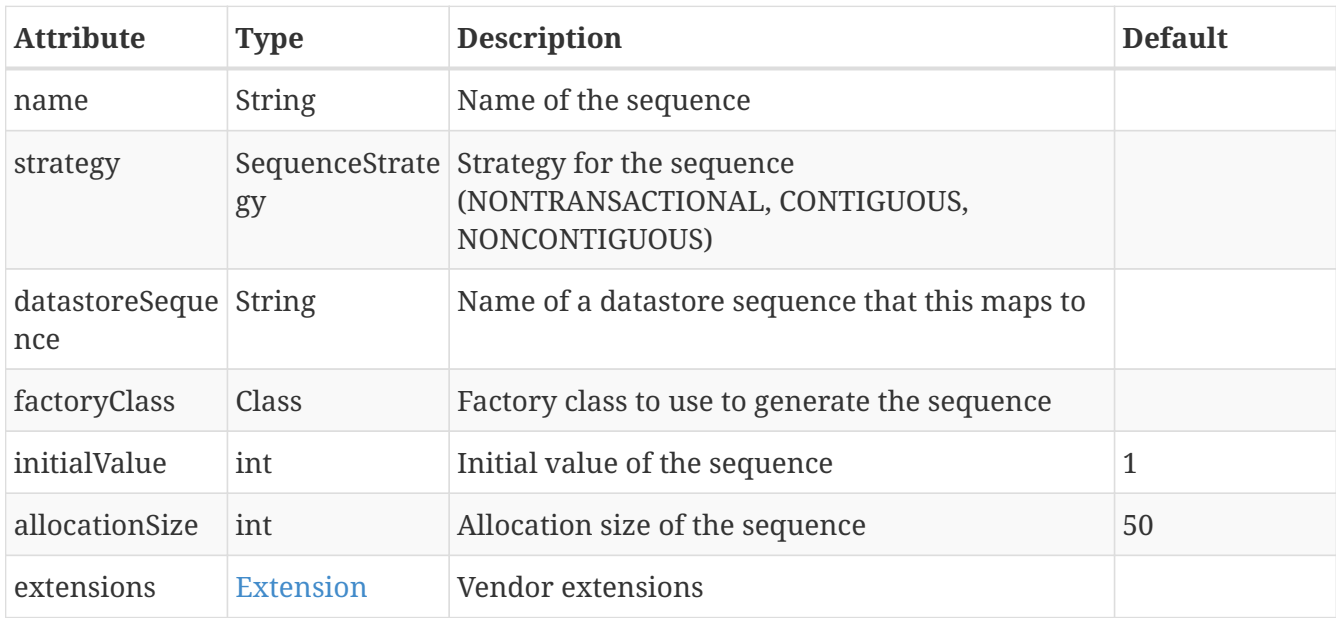

See the documentation for [Sequences](mapping.html#sequence)

#### <span id="page-11-1"></span>**@Query**

Annotation used to define a named query. Is equivalent to the <query> XML element. Specified on the **class**.

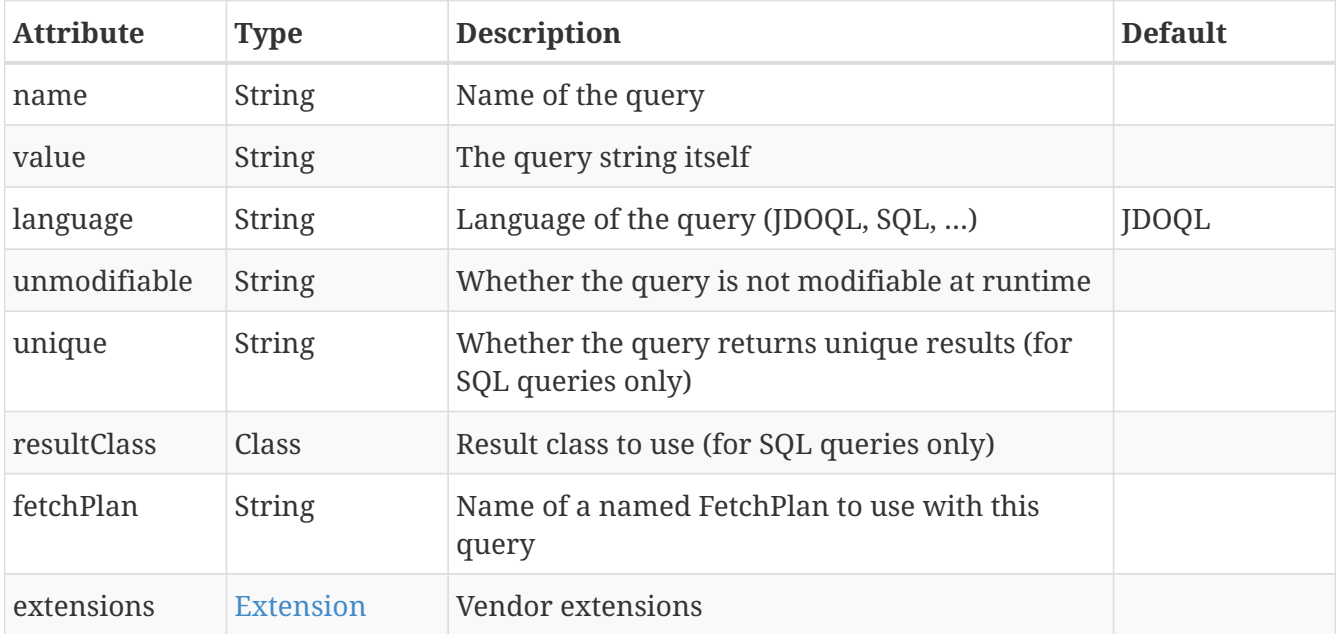

```
@PersistenceCapable
@Query(name="PeopleCalledSmith", language="JDOQL",
         value="SELECT FROM mydomain.samples.Person WHERE surname == \"Smith\"")
public class Person
{
      @Persistent
      String surname;
      ...
}
```
See the documentation for [Named Queries](query.html#jdoql_named)

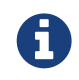

There is a @Queries annotation but in JDO 3.2 you can simply use multiple @Query to achieve the same cleaner

#### <span id="page-12-0"></span>**@Index**

Annotation used to define an index for the class as a whole typically being a composite index across multiple columns or fields/properties. Is equivalent to the <index> XML element when specified under class. Specified on the **class**.

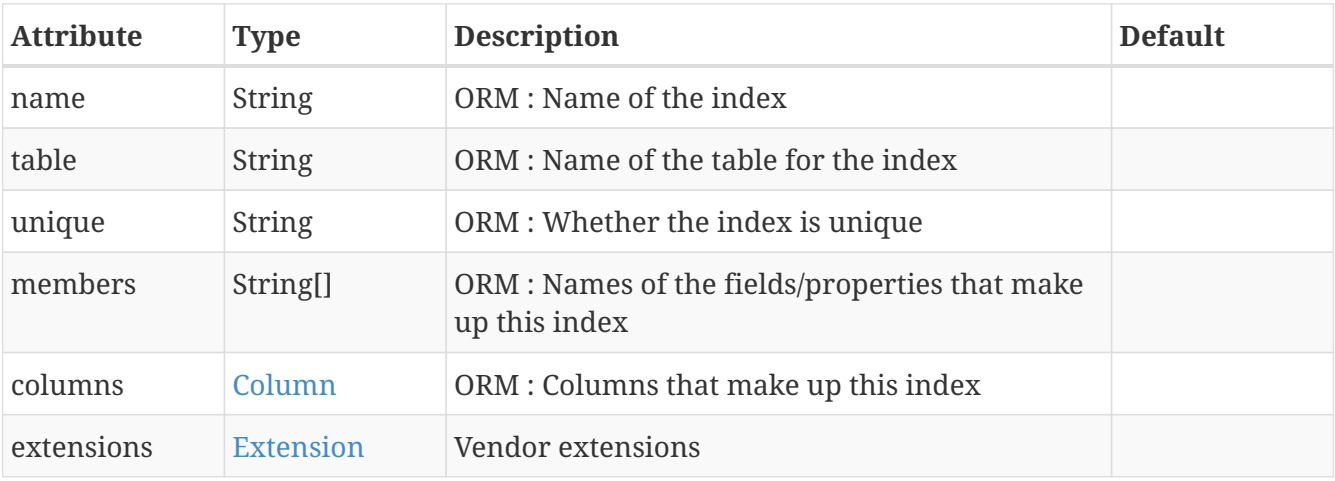

```
@PersistenceCapable
@Index(name="MY_COMPOSITE_IDX", members={"field1", "field2"})
public class MyClass
{
      @Persistent
      String field1;
      @Persistent
      String field2;
      ...
}
```
See the documentation for [Schema Constraints](mapping.html#schema_constraints)

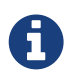

There is a @Indices annotation but in JDO 3.2 you can simply use multiple @Index to achieve the same cleaner

# <span id="page-13-0"></span>**@Unique**

Annotation used to define a unique constraints for the class as a whole typically being a composite constraint across multiple columns or fields/properties. Is equivalent to the <unique> XML element when specified under class. Specified on the **class**.

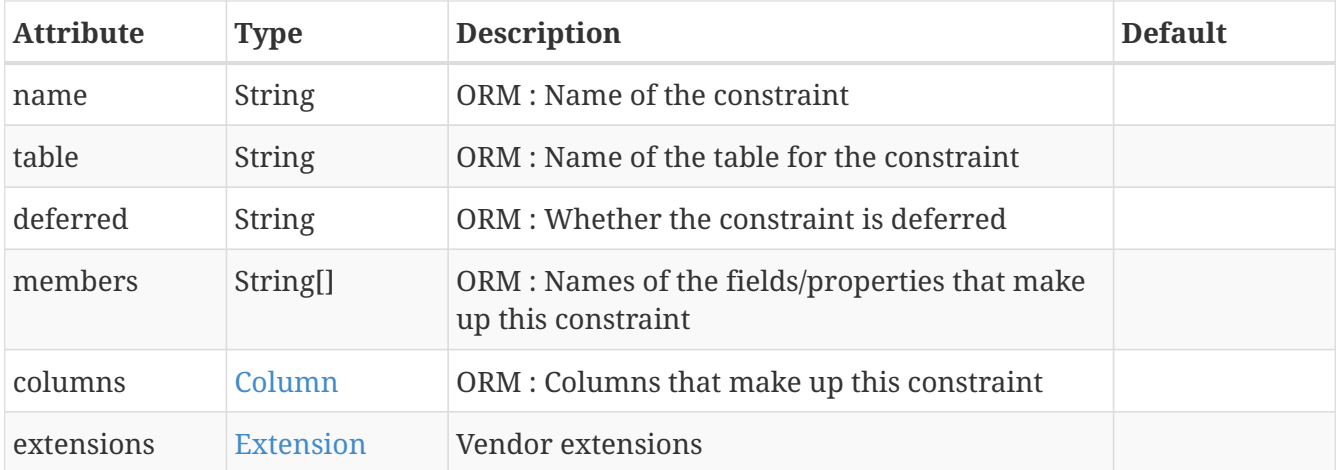

```
@PersistenceCapable
@Unique(name="MY_COMPOSITE_IDX", members={"field1", "field2"})
public class MyClass
{
      @Persistent
      String field1;
      @Persistent
      String field2;
      ...
}
```
See the documentation for [Schema Constraints](mapping.html#schema_constraints)

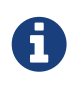

There is a @Uniques annotation but in JDO 3.2 you can simply use multiple @Unique to achieve the same cleaner

# <span id="page-13-1"></span>**@ForeignKey**

Annotation used to define a foreign-key constraint for the class. Specified on the **class**.

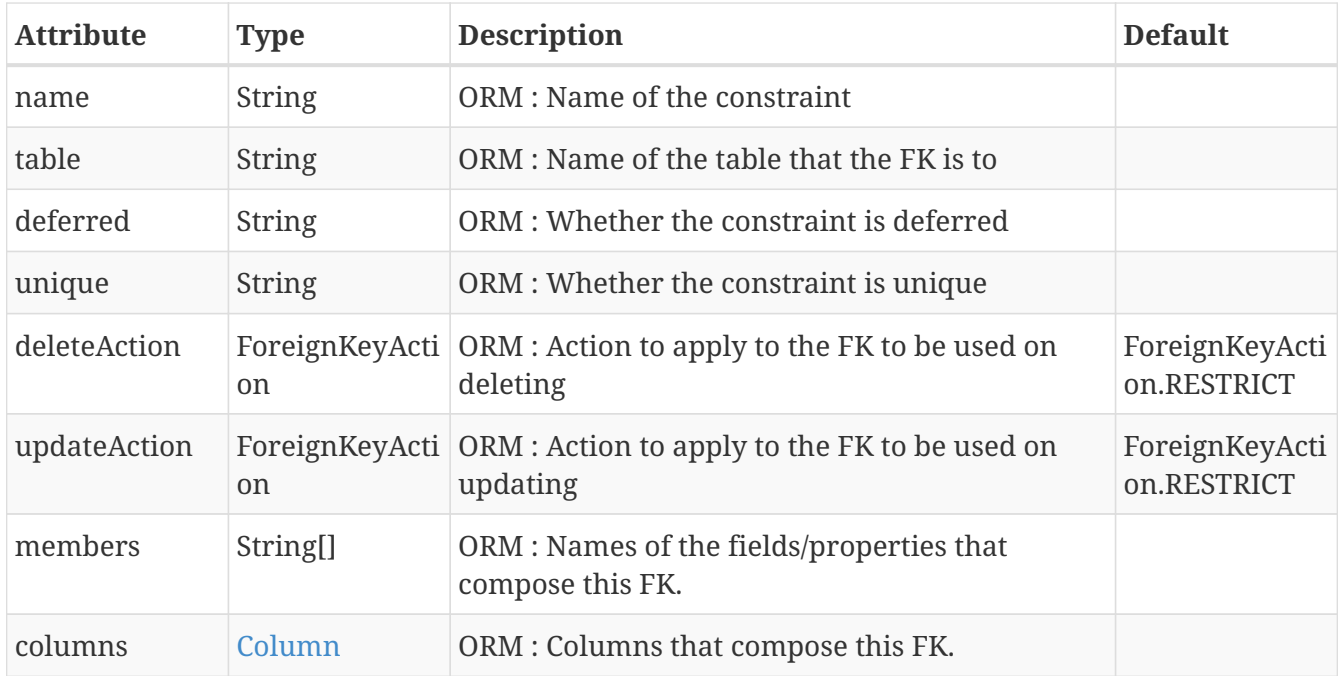

See the documentation for [Schema Constraints](mapping.html#schema_constraints)

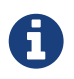

There is a @ForeignKeys annotation but in JDO 3.2 you can simply use multiple @ForeignKey to achieve the same cleaner

# <span id="page-14-0"></span>**@Join**

Annotation used to specify a join for a secondary table. Specified on the **class**.

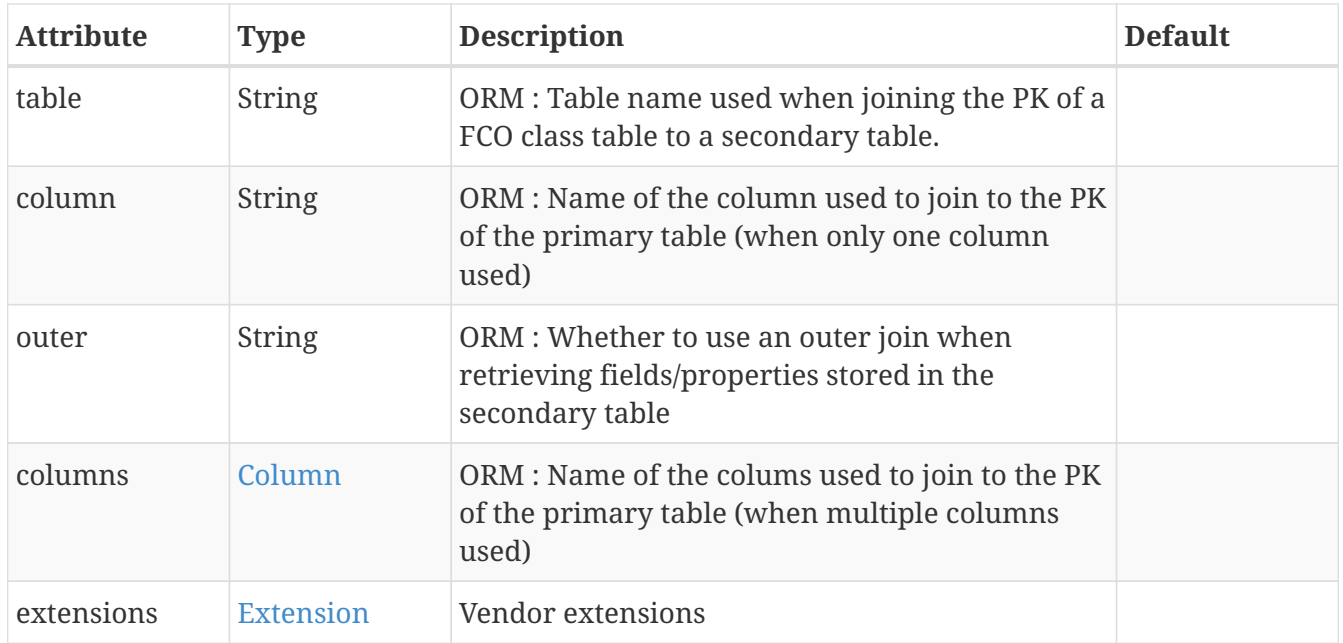

```
@PersistenceCapable(name="MYTABLE")
@Join(table="MY_OTHER_TABLE", column="MY_PK_COL")
public class MyClass
{
      @Persistent(name="MY_OTHER_TABLE")
      String myField;
      ...
}
```
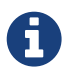

There is a @Joins annotation but in JDO 3.2 you can simply use multiple @Join to achieve the same cleaner

# <span id="page-16-0"></span>**JDO Field-Level Annotations**

The following annotations are specified at field/method-level and are JDO standard. Using these provide portability for your application.

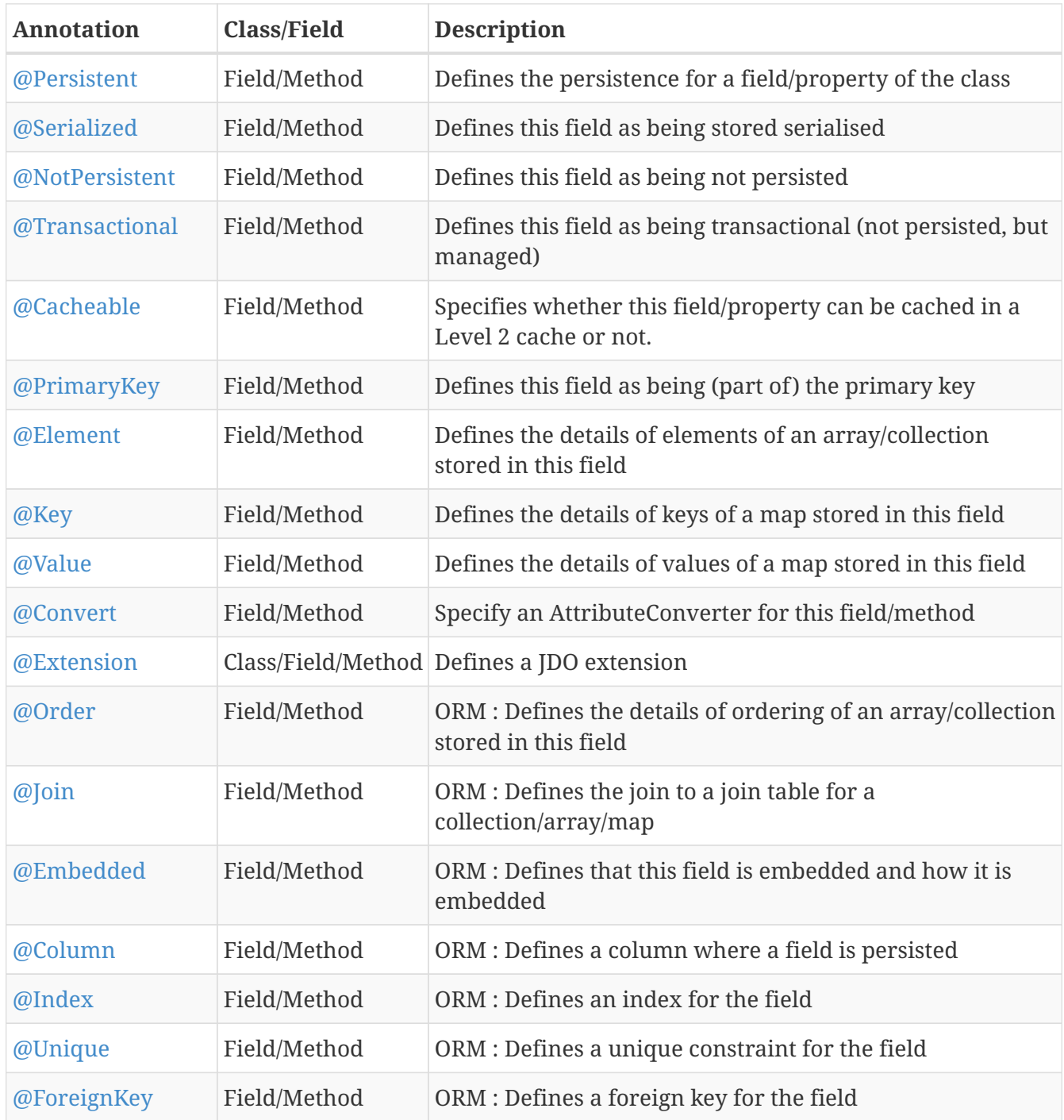

### <span id="page-16-1"></span>**@Persistent**

Annotation used to define the fields/properties to be persisted. Is equivalent to the <field> and <property> XML elements. Specified on the **field/method**.

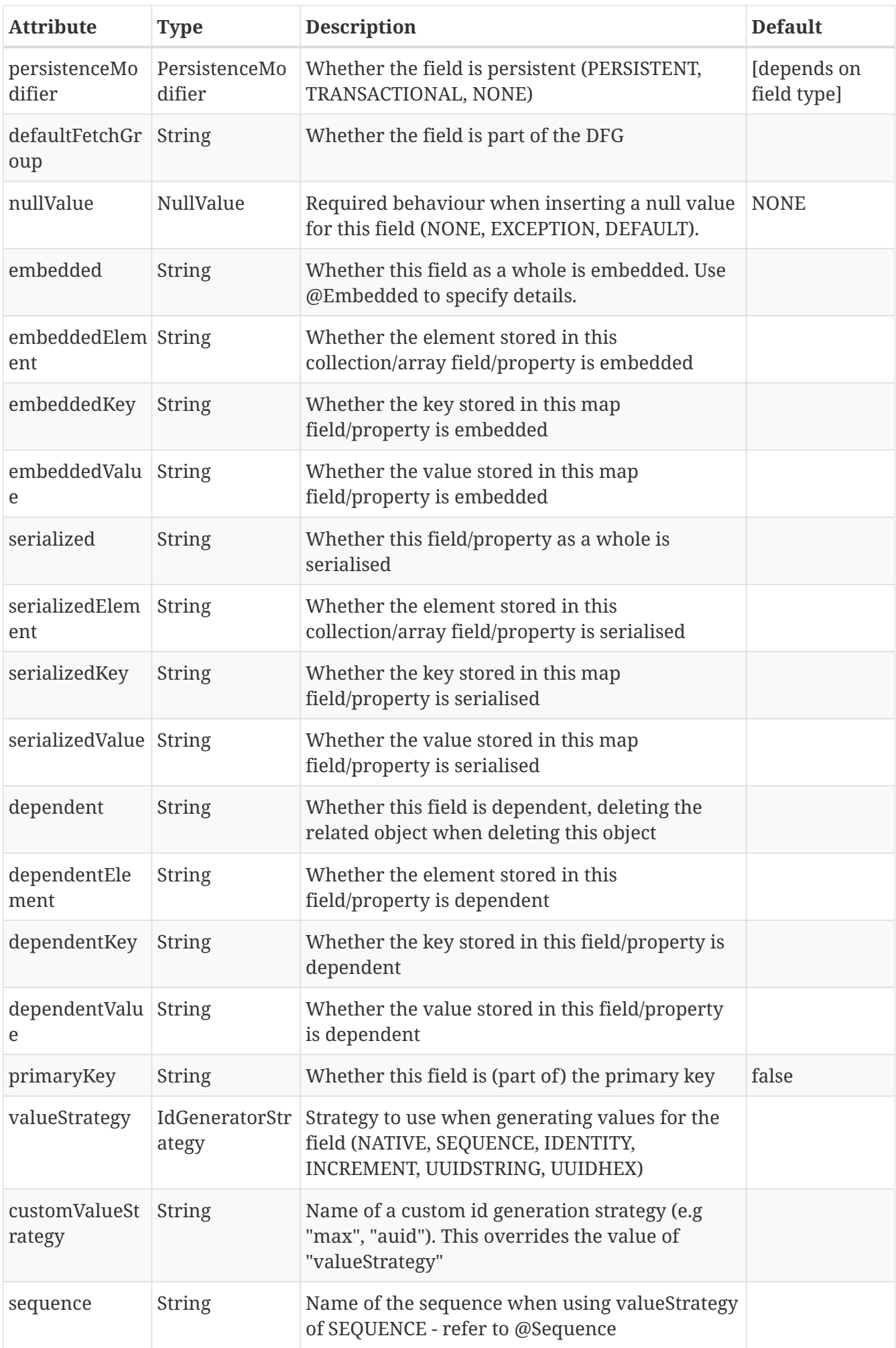

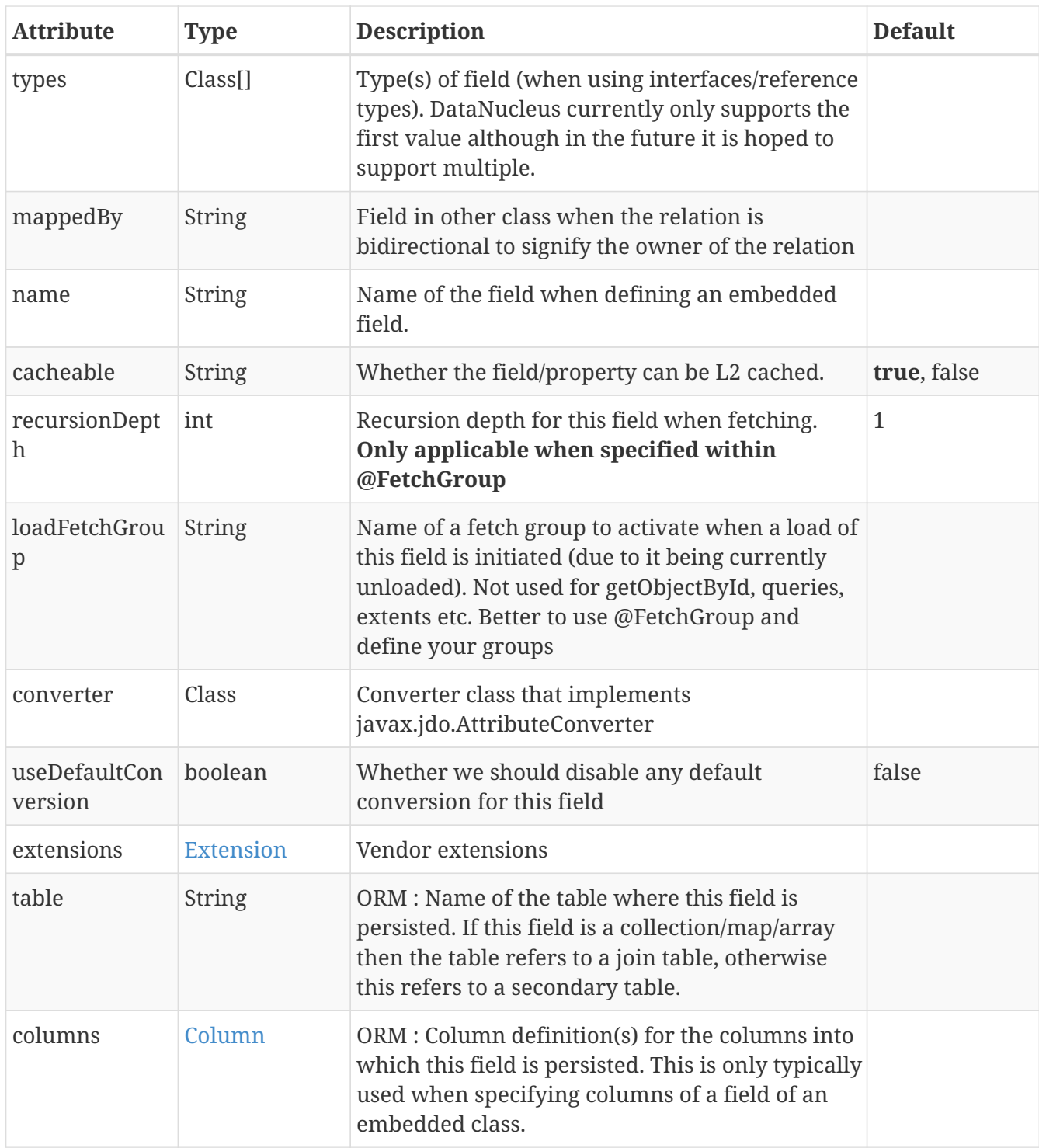

```
@PersistenceCapable
public class MyClass
{
      @Persistent(primaryKey="true")
      String myField;
      ...
}
```
See the documentation for [Fields/Properties](mapping.html#members)

## <span id="page-19-0"></span>**@Serialized**

This annotation is a shortcut for @Persistent(serialized="true") meaning that the field is stored serialized. It has no attributes. Specified on the **field/method**.

```
@PersistenceCapable
public class MyClass
{
      @Serialized
      Object myField;
      ...
}
```
See the documentation for [Serialising](mapping.html#serialised)

#### <span id="page-19-1"></span>**@NotPersistent**

This annotation is a shortcut for @Persistent(persistenceModifier=PersistenceModifier.NONE) meaning that the field/property is not persisted. It has no attributes. Specified on the **field/method**.

```
@PersistenceCapable
public class MyClass
{
      @NotPersistent
      String myOtherField;
      ...
}
```
See the documentation for [Fields/Properties](mapping.html#members)

#### <span id="page-19-2"></span>**@Transactional**

This annotation is a shortcut for @Persistent(persistenceModifier=PersistenceModifier.TRANSACTIONAL) meaning that the field/property is not persisted yet managed. It has no attributes. Specified on the **field/method**.

```
@PersistenceCapable
public class MyClass
{
      @Transactional
      String myOtherField;
      ...
}
```
See the documentation for [Fields/Properties](mapping.html#members)

#### <span id="page-20-0"></span>**@Cacheable**

This annotation is a shortcut for @Persistent(cacheable={value}) specifying whether the field/property can be cached in a Level 2 cache. Specified on the **field/property**. The default

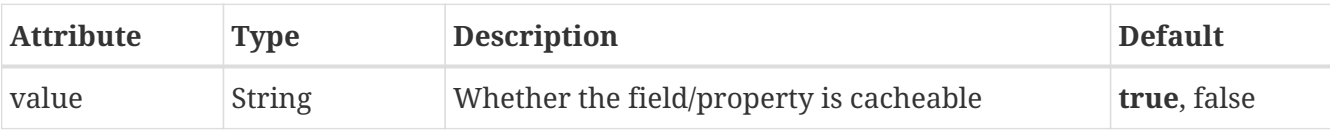

```
public class MyClass
{
      @Cacheable("false")
      Collection elements;
      ...
}
```
See the documentation for [L2 Caching](persistence.html#cache_level2)

### <span id="page-20-1"></span>**@PrimaryKey**

This annotation is a shortcut for @Persistent(primaryKey="true") meaning that the field/property is part of the primary key for the class. No attributes are needed when specified like this. Specified on the **field/method**.

```
@PersistenceCapable
public class MyClass
{
      @PrimaryKey
      String myOtherField;
      ...
}
```
See the documentation for [Schema Constraints](mapping.html#schema_constraints)

#### <span id="page-20-2"></span>**@Element**

Annotation used to define the element for any collection/array to be persisted. Maps across to the <collection>, <array> and <element> XML elements. Specified on the Collection/array **field/method**.

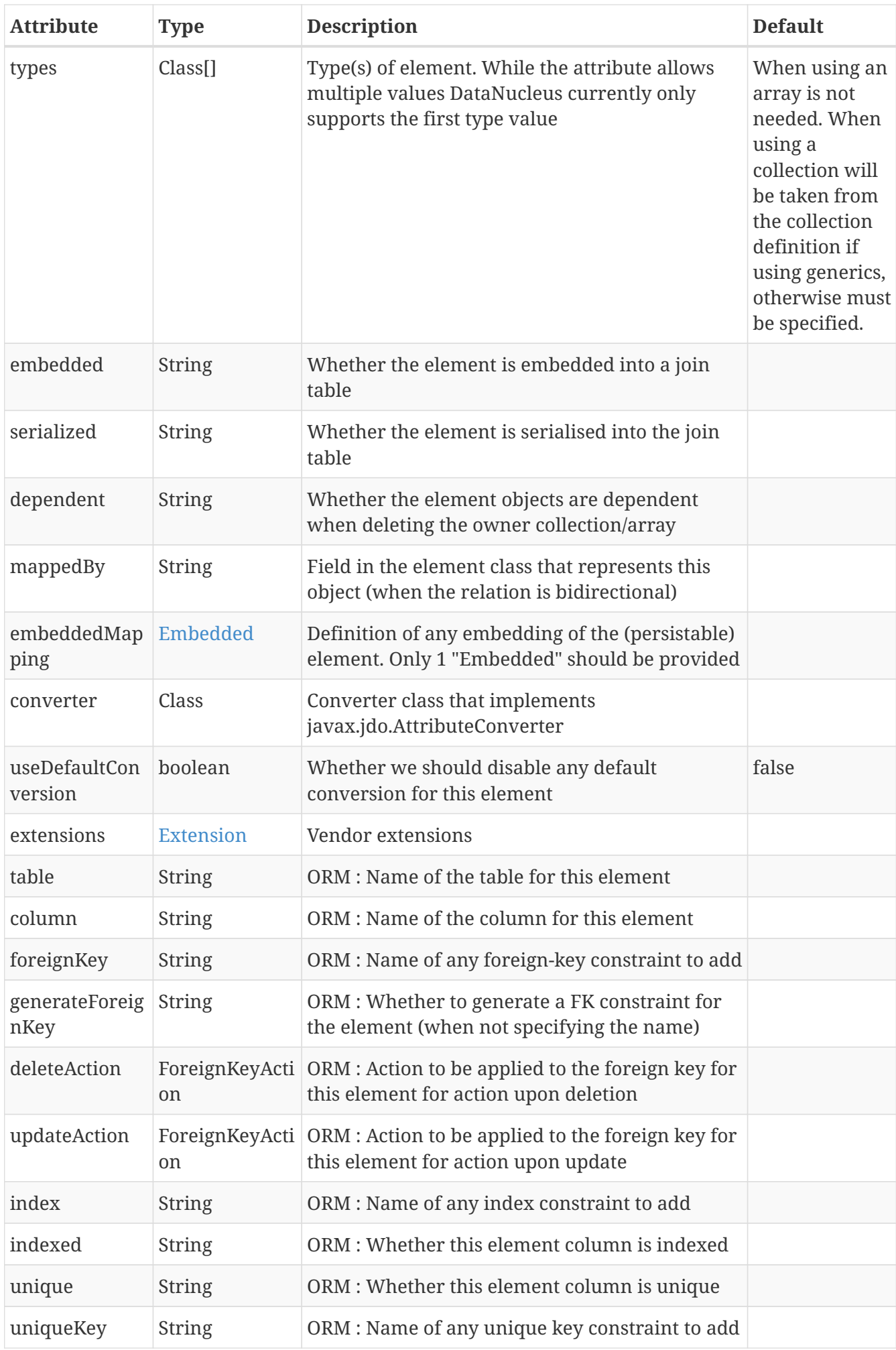

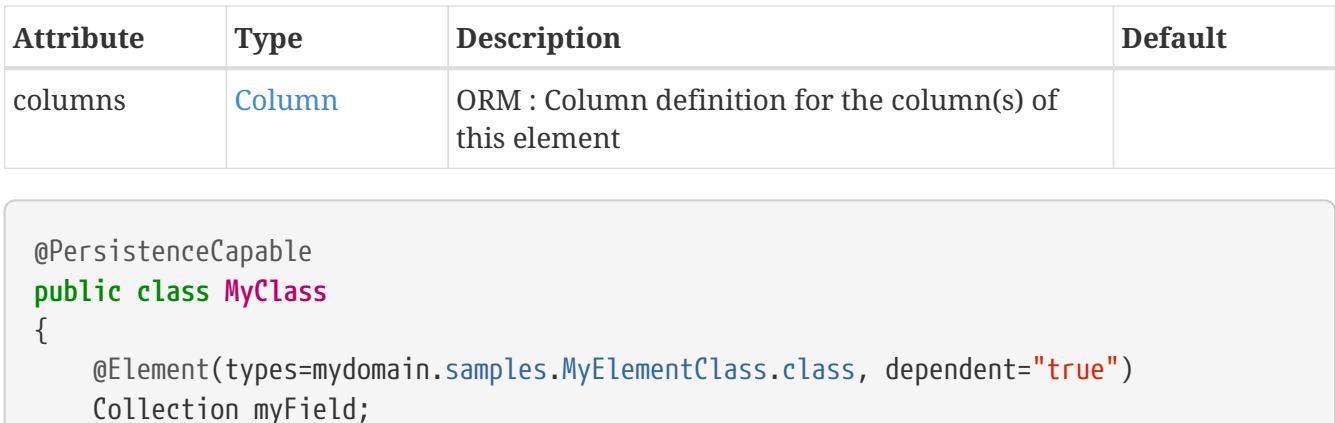

#### <span id="page-22-0"></span>**@Order**

...

}

Annotation used to define the ordering of an order-based Collection/array to be persisted. Maps across to the <order> XML element. Specified on the **field/method**.

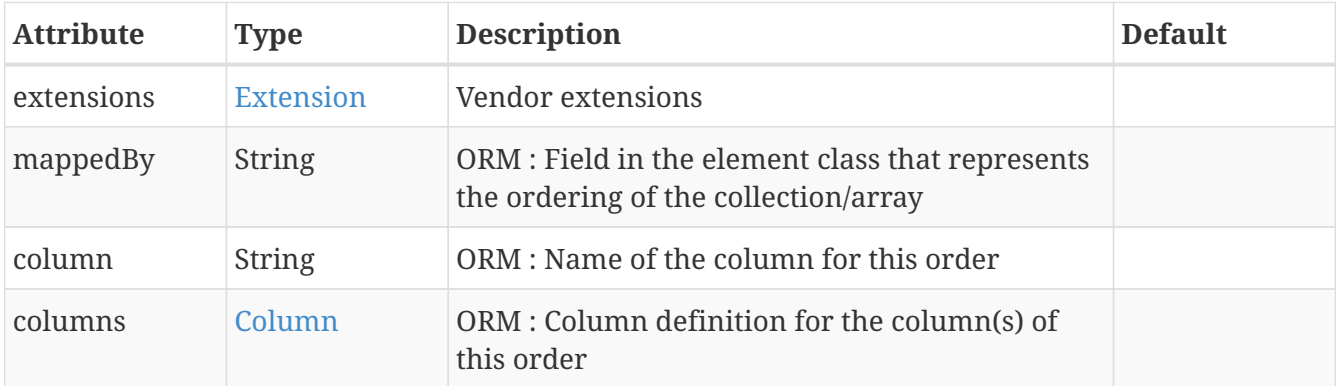

```
@PersistenceCapable
public class MyClass
{
      @Element(types=mydomain.samples.MyElementClass.class, dependent="true")
      @Order(column="ORDER_IDX")
      Collection myField;
      ...
}
```
#### <span id="page-22-1"></span>**@Key**

Annotation used to define the key for any map to be persisted. Maps across to the <map> and <key> XML elements. Specified on the **field/method**.

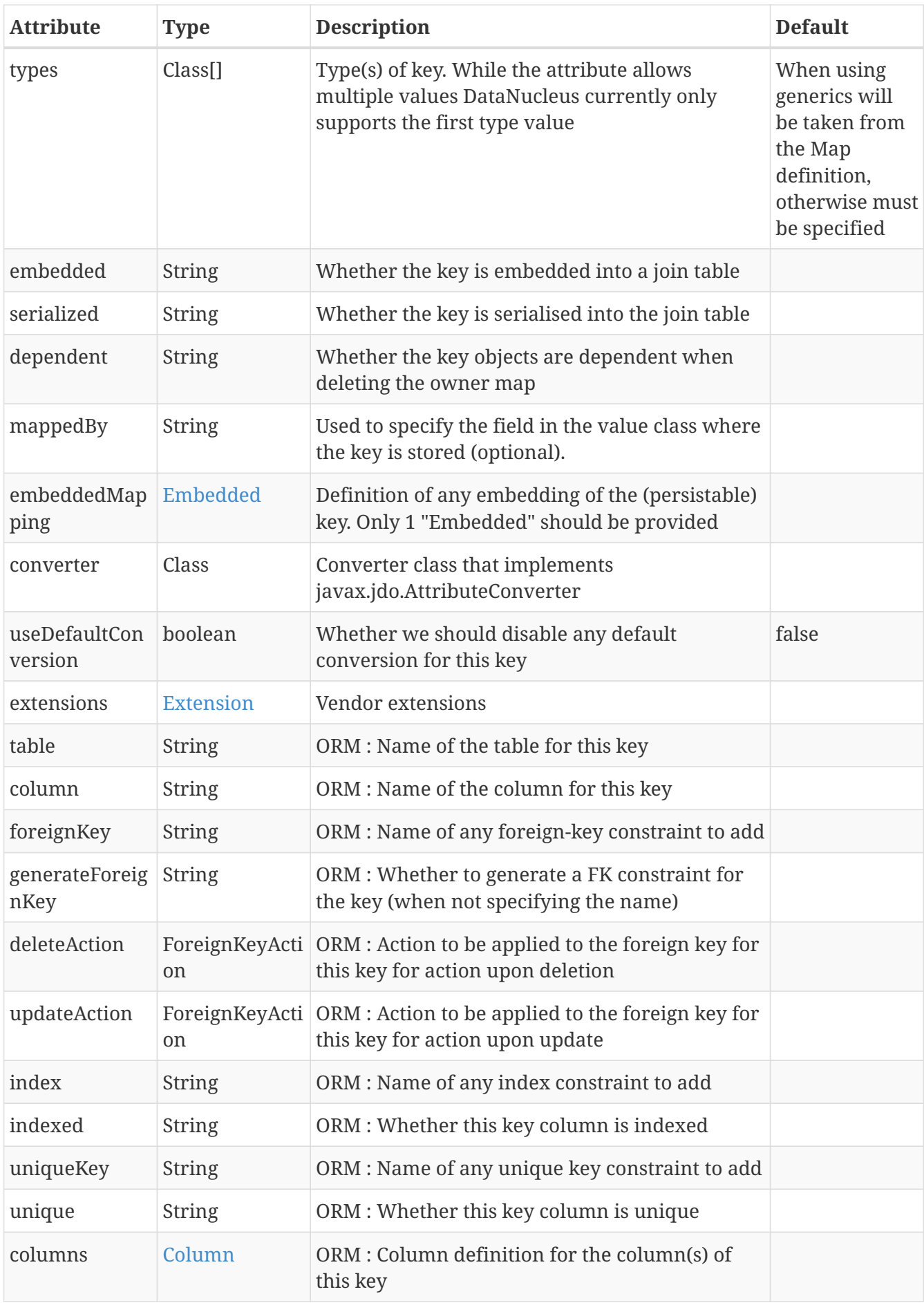

```
@PersistenceCapable
public class MyClass
{
      @Key(types=java.lang.String.class)
      Map myField;
      ...
}
```
## <span id="page-24-0"></span>**@Value**

Annotation used to define the value for any map to be persisted. Maps across to the <map> and <value> XML elements. Specified on the **field/method**.

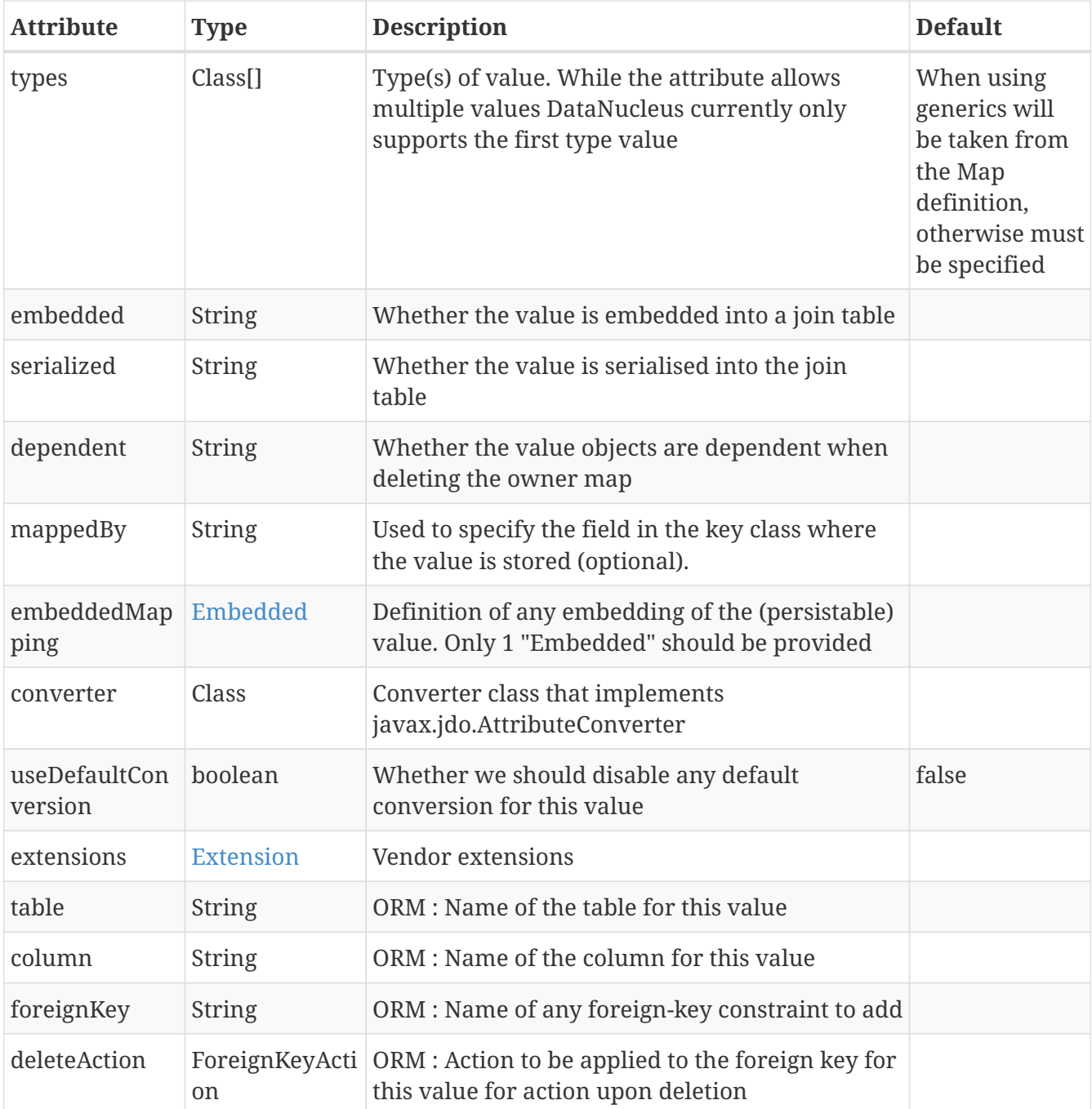

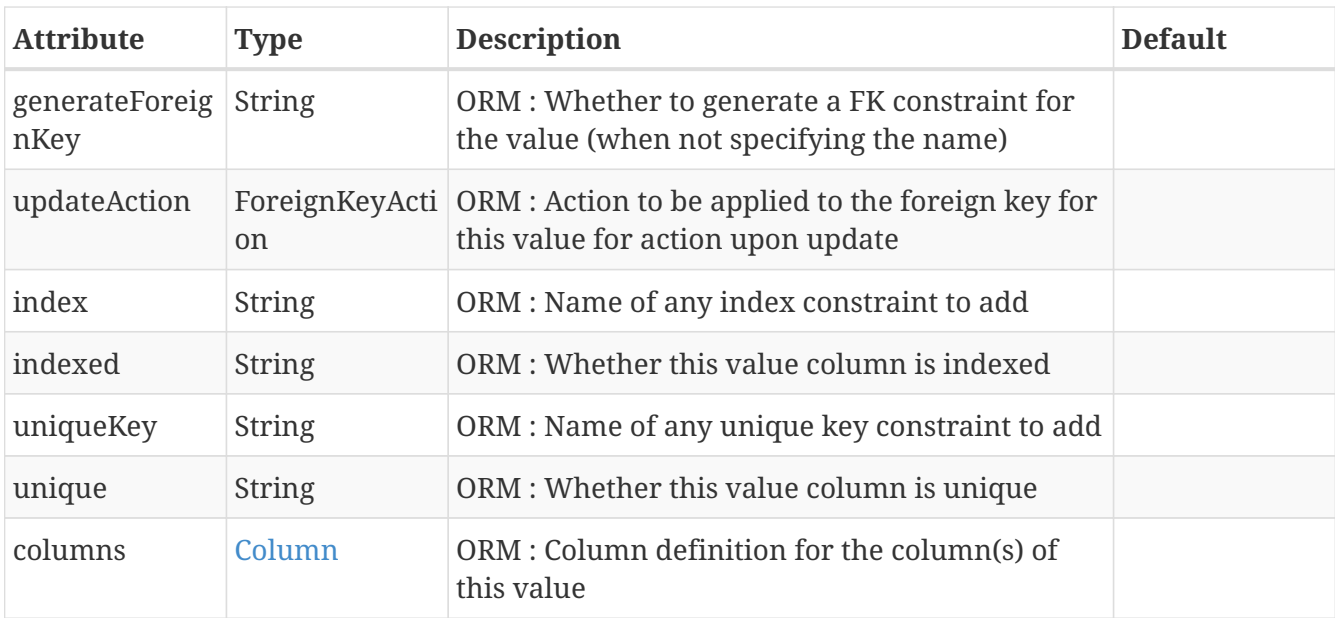

```
@PersistenceCapable
public class MyClass
{
      @Key(types=java.lang.String.class)
      @Value(types=mydomain.samples.MyValueClass.class, dependent="true")
      Map myField;
      ...
}
```
# <span id="page-25-0"></span>**@Join**

Annotation used to specify a join to a join table for a collection/array/map. Specified on the **field/method**.

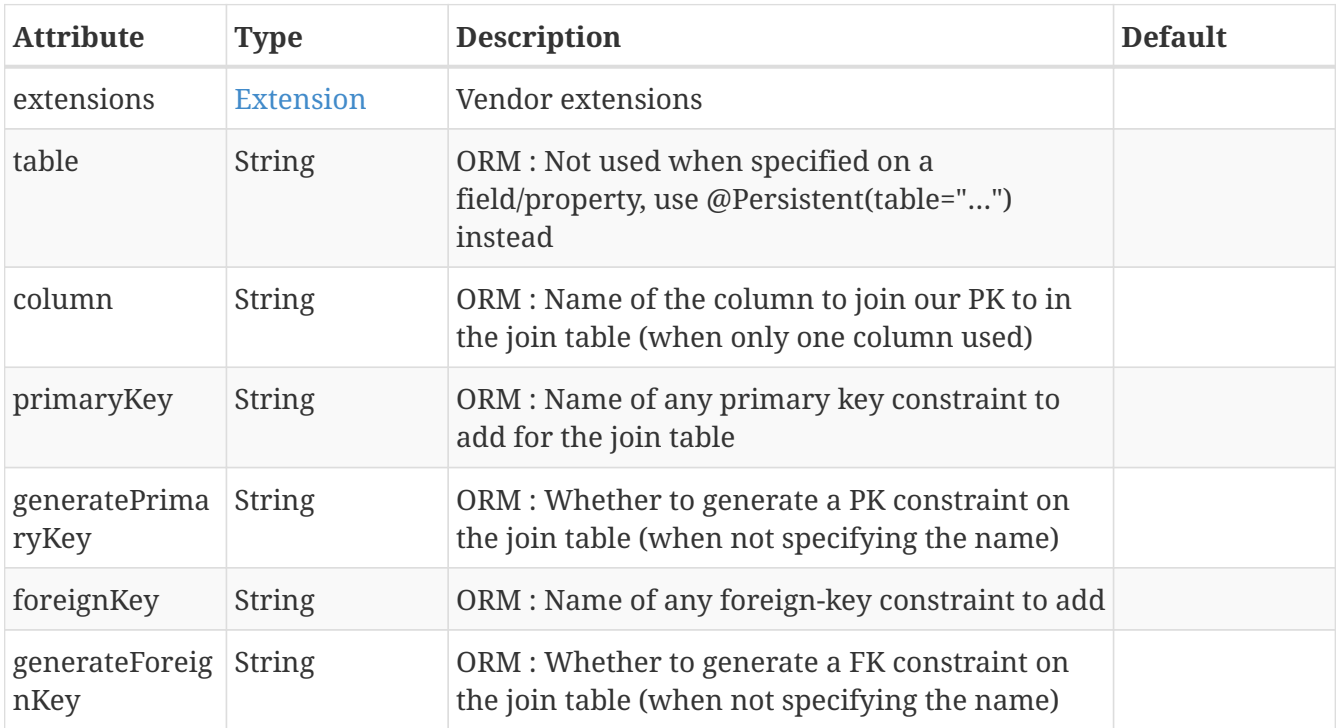

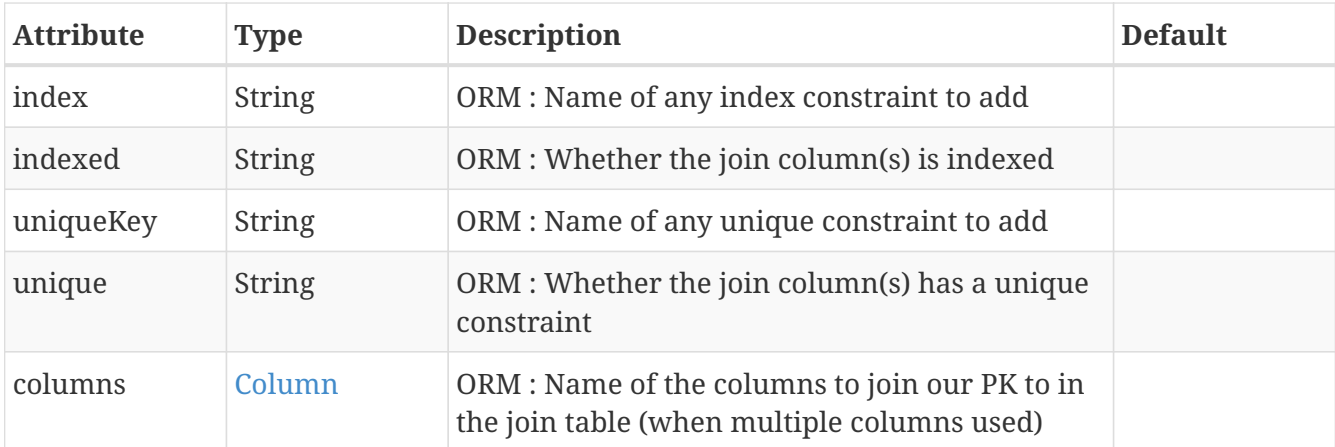

```
@PersistenceCapable
public class MyClass
{
      @Persistent
      @Element(types=mydomain.samples.MyElement.class)
      @Join(table="MYCLASS_ELEMENTS", column="MYCLASS_ELEMENTS_PK")
      Collection myField;
      ...
}
```
#### <span id="page-26-0"></span>**@Embedded**

Annotation used to define that the field contents is embedded into the same table as this field Maps across to the <embedded> XML element. Specified on the **field/method**.

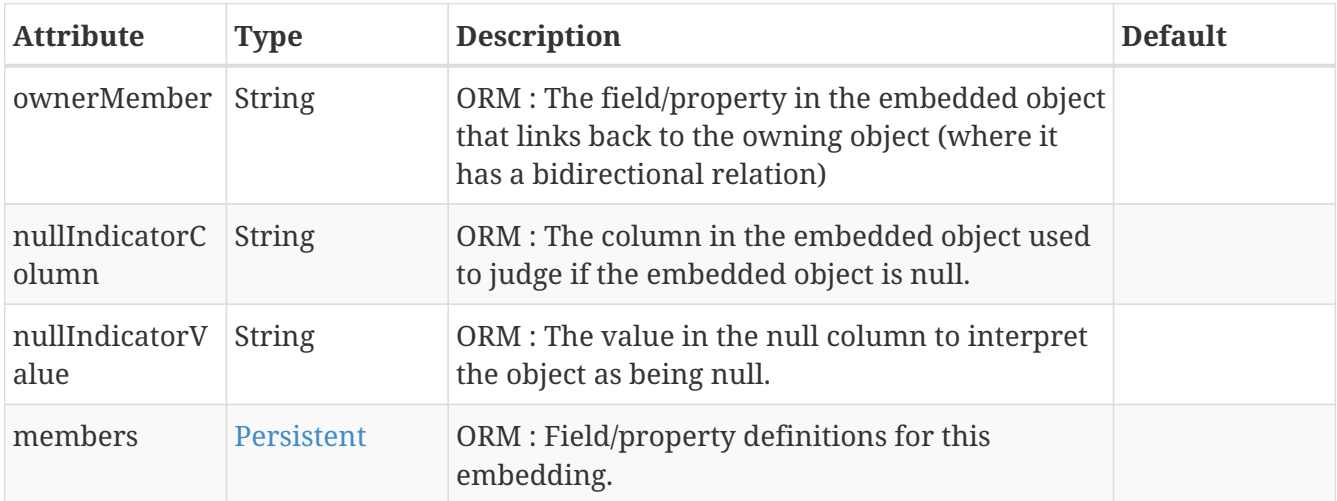

```
@PersistenceCapable
public class MyClass
{
      @Embedded(members={
               @Persistent(name="field1", columns=@Column(name="OTHER_FLD_1")),
              @Persistent(name="field2", columns=@Column(name="OTHER_FLD_2"))
          })
      MyOtherClass myField;
      ...
}
@PersistenceCapable
@EmbeddedOnly
public class MyOtherClass
{
      @Persistent
      String field1;
      @Persistent
      String field2;
}
```
#### <span id="page-27-0"></span>**@Column**

Annotation used to define that the colum where a field is persisted. Is equivalent to the <column> XML element when specified under field. Specified on the **field/method** (and within other annotations).

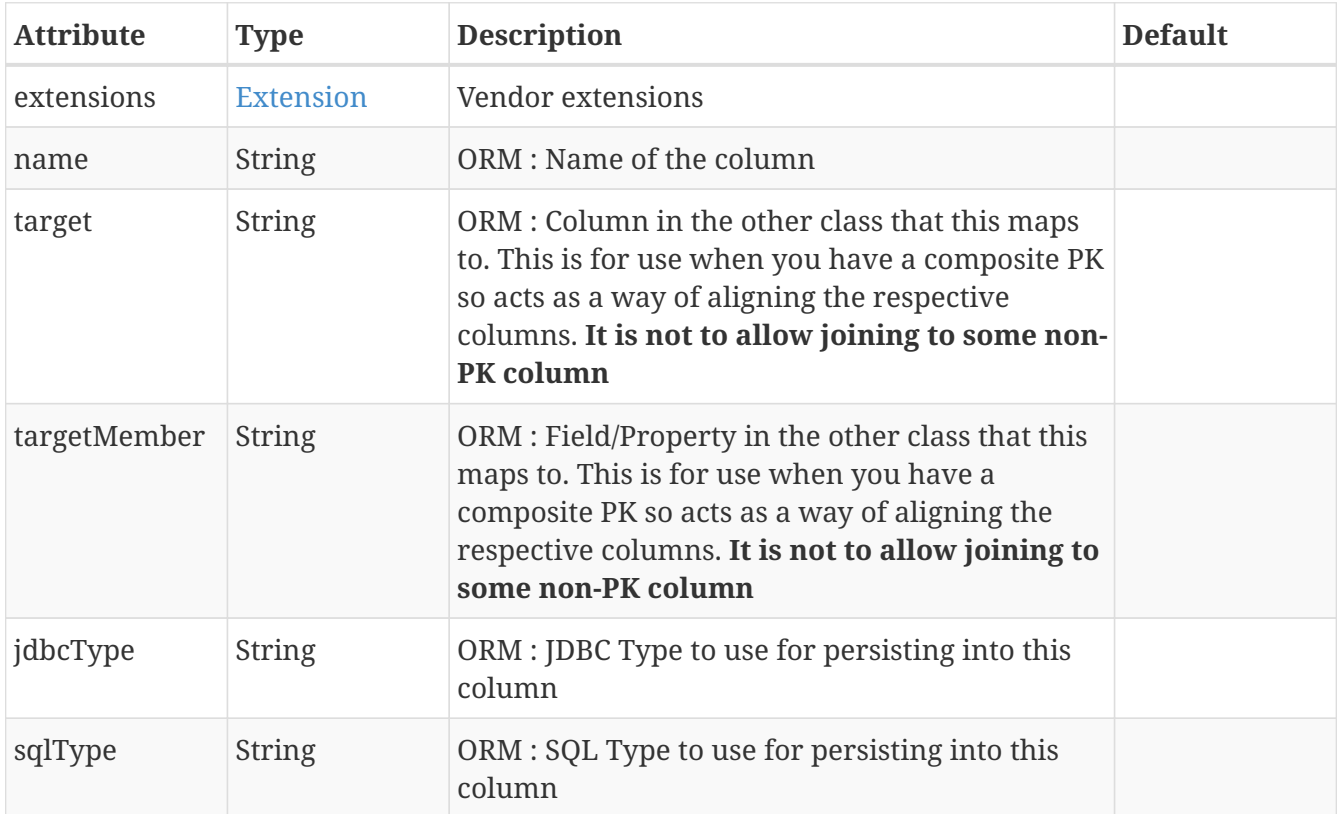

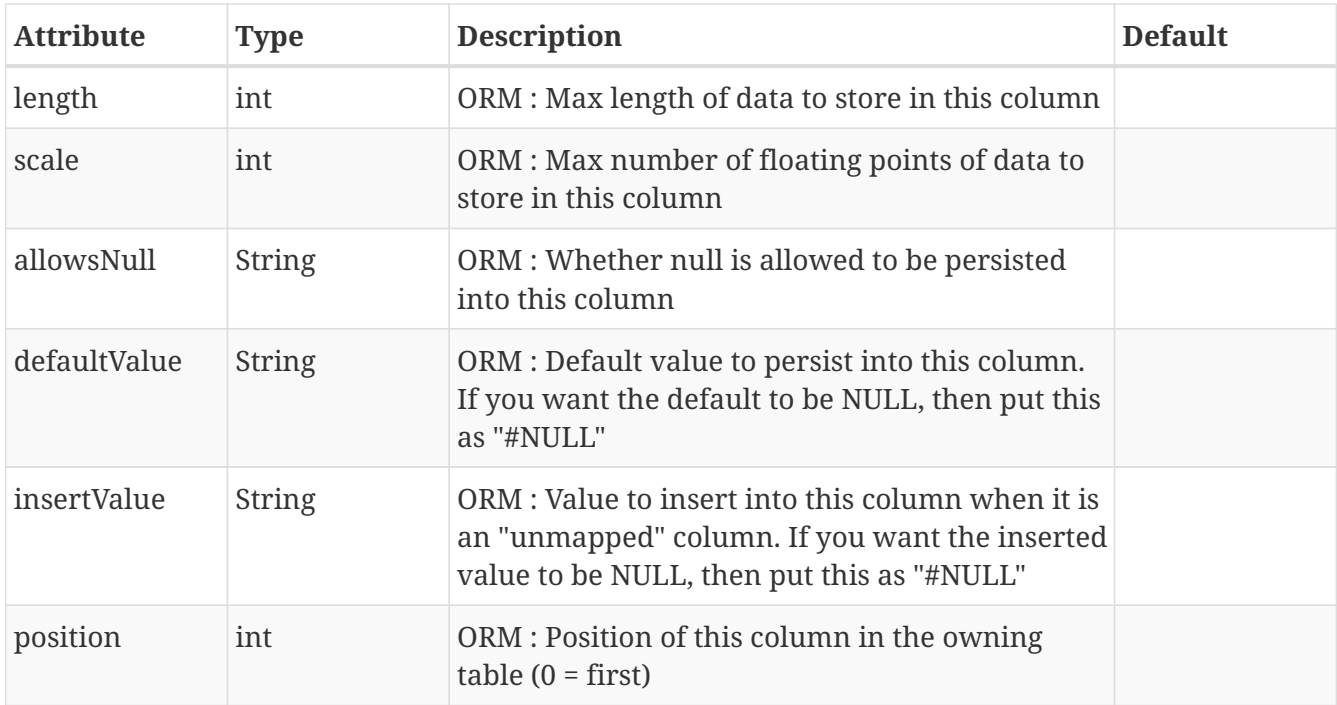

```
@PersistenceCapable
public class MyClass
{
      @Persistent
      @Column(name="MYCOL", jdbcType="VARCHAR", length=40)
      String field1;
      ...
}
```
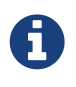

There is a @Columns annotation but in JDO 3.2 you can simply use multiple @Columns to achieve the same cleaner

#### <span id="page-28-0"></span>**@Index**

Annotation used to define that this field is indexed. Is equivalent to the <index> XML element when specified under field. Specified on the **field/method**.

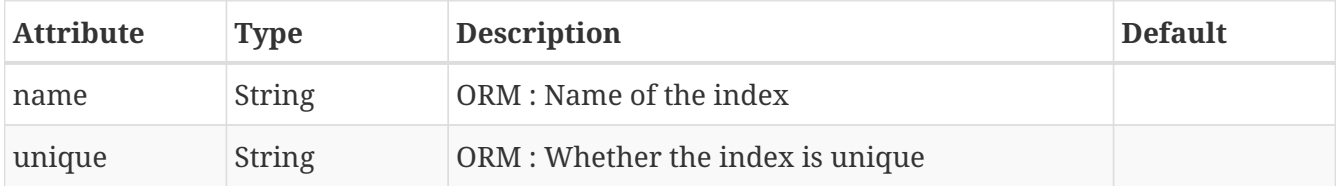

```
@PersistenceCapable
public class MyClass
{
      @Persistent
      @Index(name="MYFIELD1_IDX")
      String field1;
      @Persistent
      @Index(name="MYFIELD2_IDX", unique="true")
      String field2;
      ...
}
```
See the documentation for [Schema Constraints](mapping.html#schema_constraints)

## <span id="page-29-0"></span>**@Unique**

Annotation used to define that this field has a unique constraint. Is equivalent to the <unique> XML element when specified under field. Specified on the **field/method**.

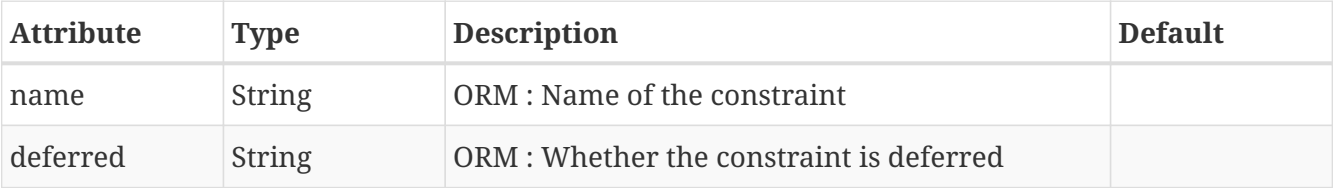

```
@PersistenceCapable
public class MyClass
{
      @Persistent
      @Unique(name="MYFIELD1_IDX")
      String field1;
      ...
}
```
See the documentation for [Schema Constraints](mapping.html#schema_constraints)

# <span id="page-29-1"></span>**@ForeignKey**

Annotation used to define the foreign key for a relationship field. Is equivalent to the <foreign-key> XML element when specified under field. Specified on the **field/method**.

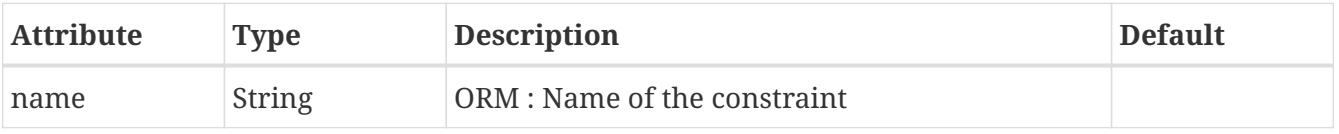

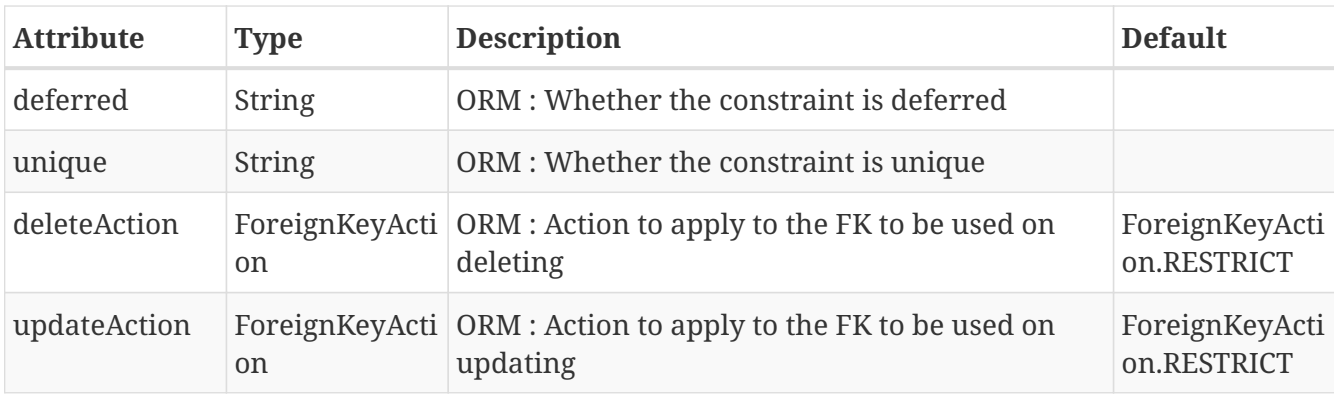

```
@PersistenceCapable
public class MyClass
{
      @Persistent
      @ForeignKey(name="MYFIELD1_FK", deleteAction=ForeignKeyAction.RESTRICT)
      String field1;
      ...
}
```
See the documentation for [Schema Constraints](mapping.html#schema_constraints)

#### <span id="page-30-0"></span>**@Convert**

Annotation used to mark a field for conversion using an AttributeConverter. Specified on the **field/method**.

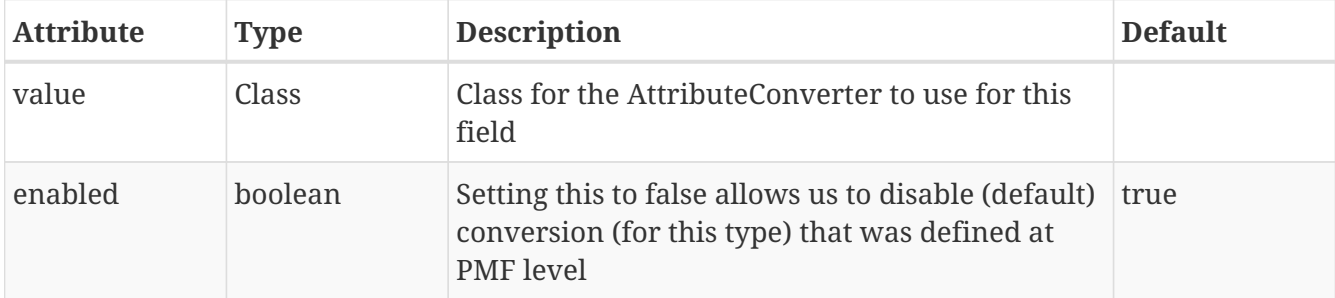

```
@PersistenceCapable
public class MyClass
{
      @Persistent
      @Convert(MyURLConverter.class)
      URL url;
      ...
}
```
# <span id="page-31-0"></span>**@Extension**

Annotation used to define an extension specific to a particular JDO implementation. Is equivalent to the <extension> XML element. Specified on the **class** or **field**.

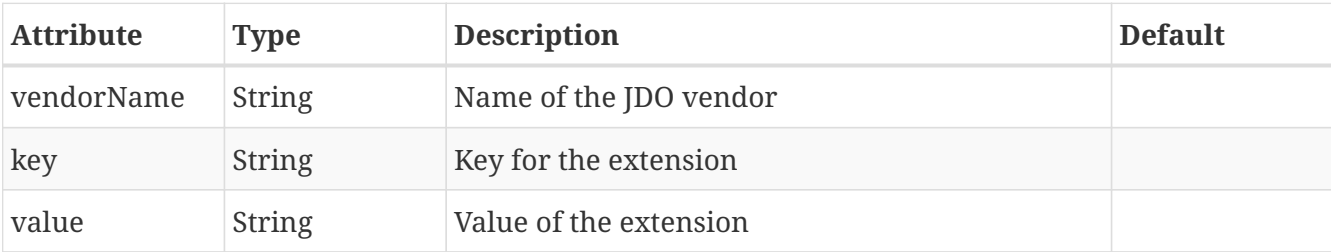

```
@PersistenceCapable
@Extension(vendorName="DataNucleus", key="RunFast", value="true")
public class Person
{
      ...
}
```
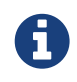

There is a @Extensions annotation but in JDO 3.2 you can simply use multiple @Extension to achieve the same cleaner

# <span id="page-32-0"></span>**DataNucleus Class-Level Extensions**

The following annotations are specified at class-level and are vendor extensions providing more functionality than the JPA spec defines. Using these will reduce the portability of your application.

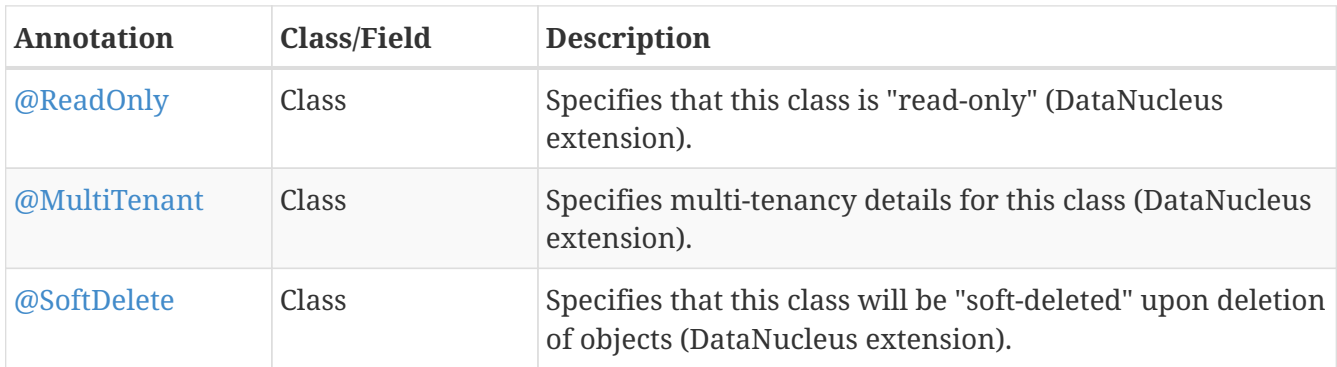

# <span id="page-32-1"></span>**@ReadOnly**

This DataNucleus-extension annotation is used to define a class as being read-only (equivalent as read-only="true"). Specified on the **class**.

```
@PersistenceCapable
@ReadOnly
public class MyClass
{
      ...
}
```
# <span id="page-32-2"></span>**@MultiTenant**

This DataNucleus-extension annotation is used specify multi-tenancy details for a class. Specified on the **class**.

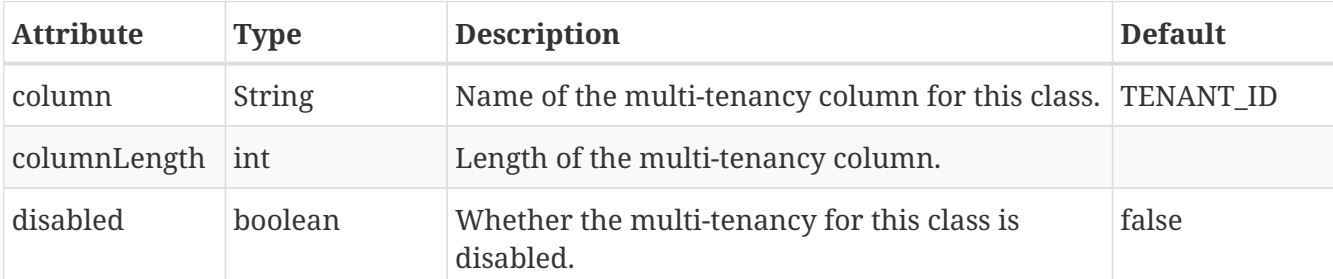

```
@PersistenceCapable
@MultiTenant(column="TENANT", columnLength=255)
public class MyClass
{
      ...
}
```
# <span id="page-33-0"></span>**@SoftDelete**

This DataNucleus-extension annotation is used to define a class as being soft-deleted whenever objects of this type are removed. Specified on the **class**.

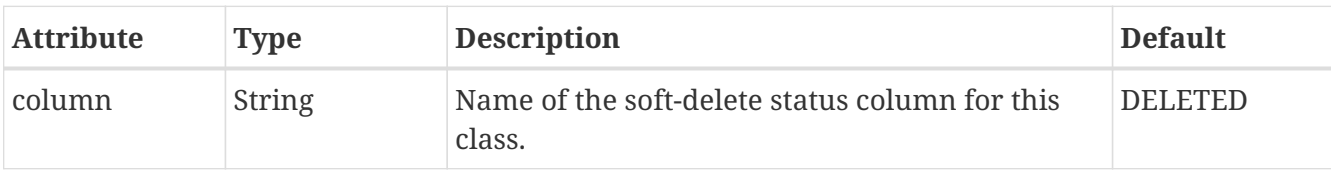

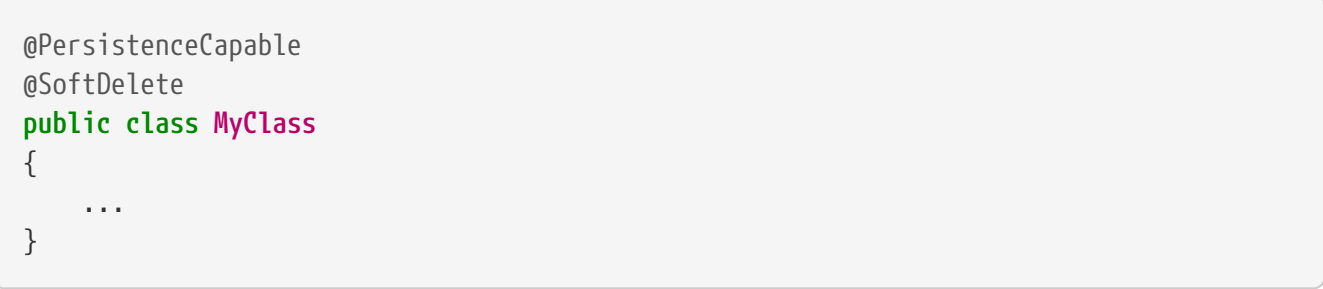

# <span id="page-34-0"></span>**DataNucleus Field-Level Extensions**

The following annotations are specified at field/method-level and are vendor extensions providing more functionality than the JPA spec defines. Using these will reduce the portability of your application.

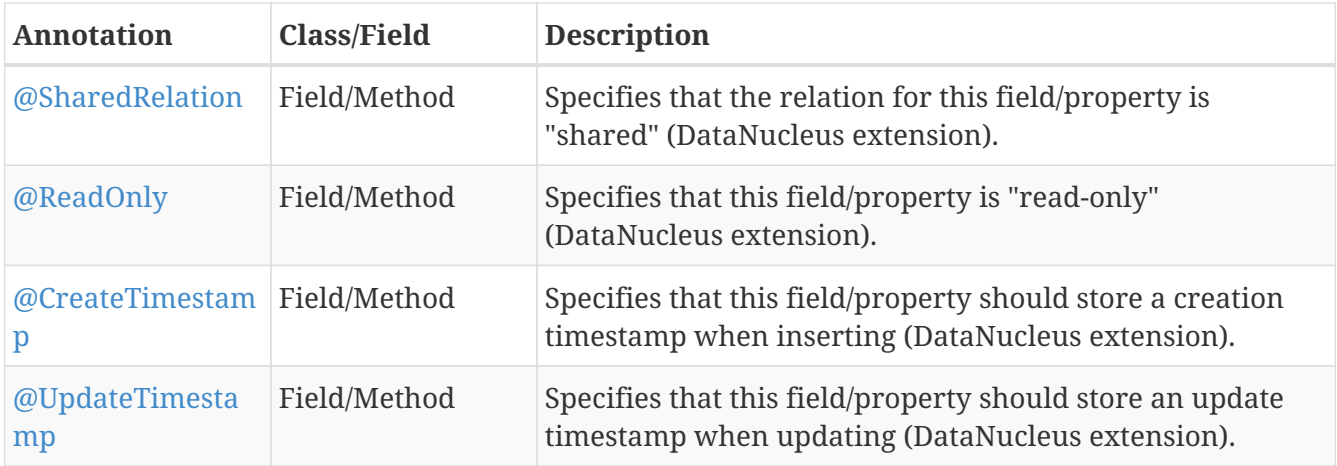

#### <span id="page-34-1"></span>**@SharedRelation**

This DataNucleus-extension annotation is used to define a field with a (1-N/M-N) relation as being "shared" so that a distinguisher column is added. Specified on the **field/property**.

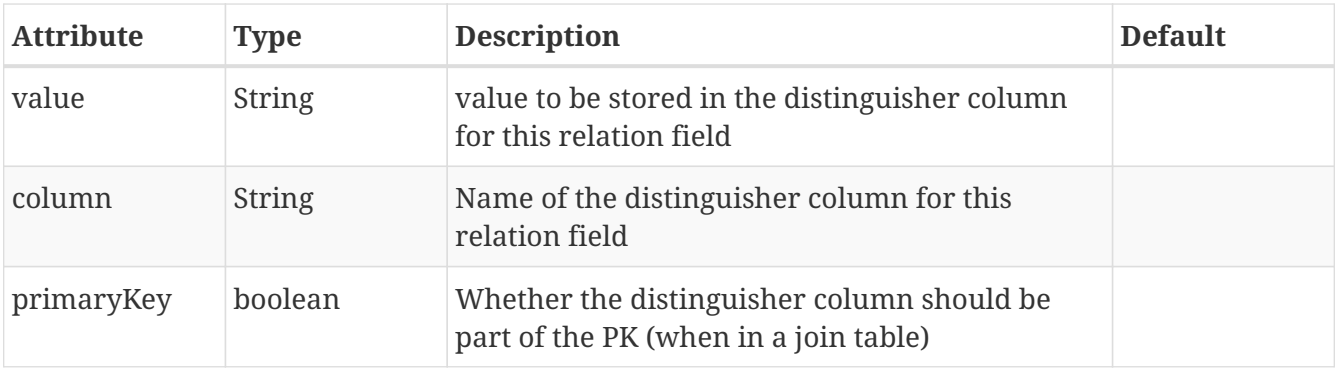

```
@PersistenceCapable
public class MyClass
{
      @Persistent
      @Join
      @SharedRelation(column="ADDRESS_TYPE", value="home")
      Collection<Address> homeAddresses;
      @Persistent
      @Join
      @SharedRelation(column="ADDRESS_TYPE", value="work")
      Collection<Address> workAddresses;
      ...
}
```
# <span id="page-35-0"></span>**@ReadOnly**

This DataNucleus-extension annotation is used to define a field as being read-only (equivalent as insertable="false", updateable="false"). Specified on the **field/property**.

```
@PersistenceCapable
public class MyClass
{
      @Persistent
      @ReadOnly
      String someValue;
      ...
}
```
#### <span id="page-35-1"></span>**@CreateTimestamp**

This DataNucleus-extension annotation is used to define this field as being persisted with a timestamp of the creation time of this object. Specified on the **field/property**.

```
@PersistenceCapable
public class MyClass
{
      @CreateTimestamp
      Timestamp createTime;
      ...
}
```
### <span id="page-35-2"></span>**@UpdateTimestamp**

This DataNucleus-extension annotation is used to define this field as being persisted with a timestamp of the update time of this object. Specified on the **field/property**.

```
@PersistenceCapable
public class MyClass
{
      @UpdateTimestamp
      Timestamp updateTime;
      ...
}
```
# <span id="page-36-0"></span>**Meta-Annotations**

JDO annotations are all usable as part of *meta-annotations*. A *meta-annotation* is, in simple terms, a user-defined annotation that provides one or multiple other annotations (including annotation attributes). Let's provide a couple of examples

Firstly, say we have

```
@PersistenceCapable(detachable="true")
@MultiTenant(column="TENANT")
```
and need to put this on many classes. We can introduce our own annotation

```
@Target(TYPE)
@Retention(RUNTIME)
@PersistenceCapable(detachable="true")
@MultiTenant(column="TENANT")
public @interface MultiTenantPersistable
{
}
```
so now we can simply annotate a JDO persistable class with

```
@MultiTenantPersistable
public class MyClass
{
      ...
}
```
A second example is where we are specifying several attributes on an annotation, such as

```
@PersistenceCapable(detachable="true", requiresExtent="true", cacheable="false",
identityType=IdentityType.DATASTORE)
```
so we introduce our own convenience annotation

```
@Target(TYPE)
@Retention(RUNTIME)
@PersistenceCapable(detachable="true", requiresExtent="true", cacheable="false",
identityType=IdentityType.DATASTORE)
public @interface MyPersistable
{
}
```
@MyPersistable **public class MyClass** { ... }

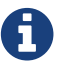

You can also make use of *meta-annotations* on fields/properties.